## Gaussova distribuce a testování hypotéz

Mojmír Dočekal

2024-04-30

# **Contents**

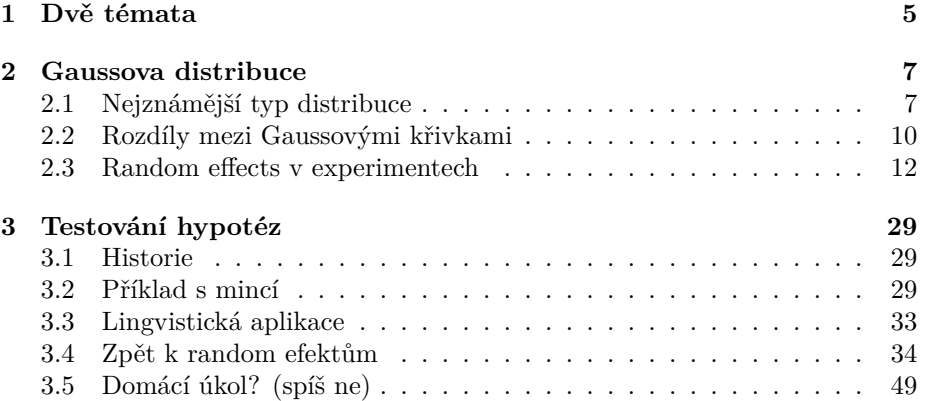

*CONTENTS*

# <span id="page-4-0"></span>**Chapter 1**

# **Dvě témata**

- Gaussova distribuce
- testování hypotéz: t-distribuce, t.test

## <span id="page-6-0"></span>**Chapter 2**

## **Gaussova distribuce**

### <span id="page-6-1"></span>**2.1 Nejznámější typ distribuce**

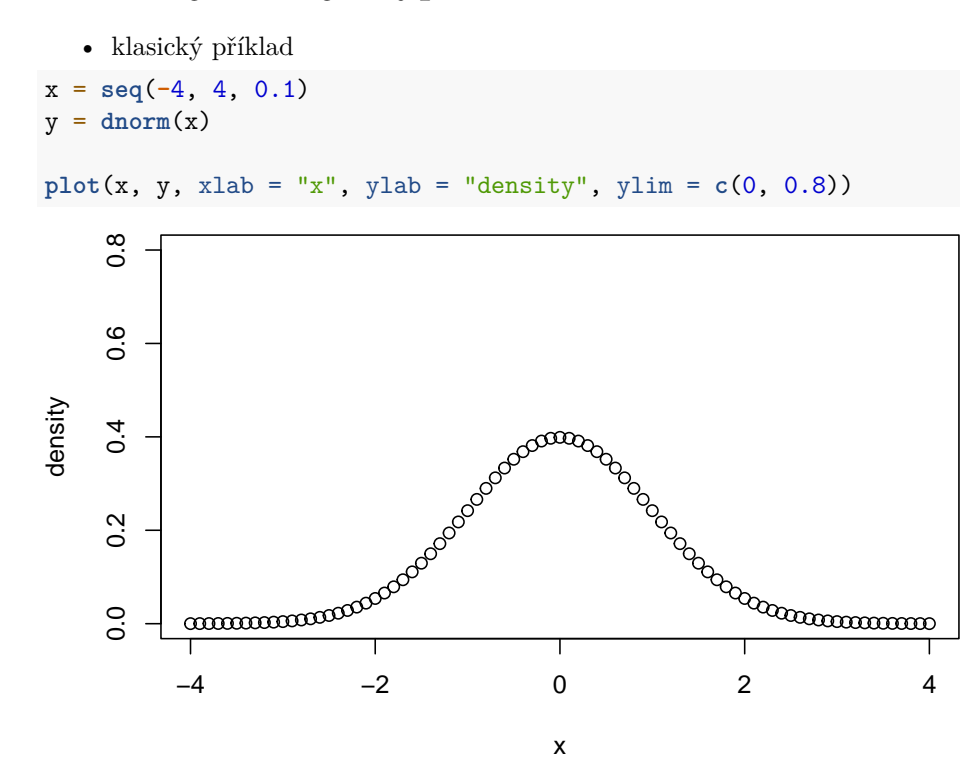

• některé příklady:

1. průměrná výška, váha, …

**library**(HistData)

**data**("Galton")

**hist**(Galton**\$**parent)

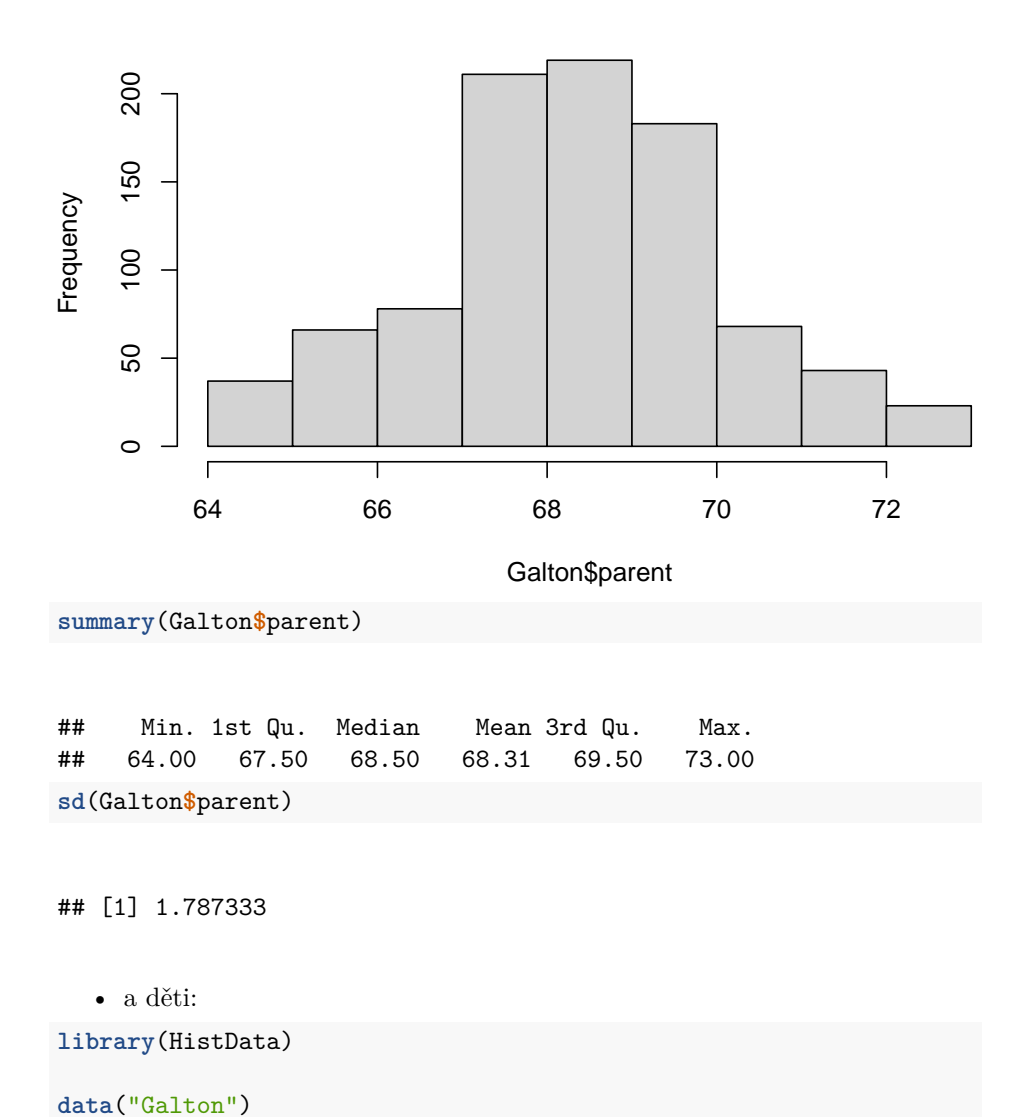

#### **Histogram of Galton\$parent**

**hist**(Galton**\$**child)

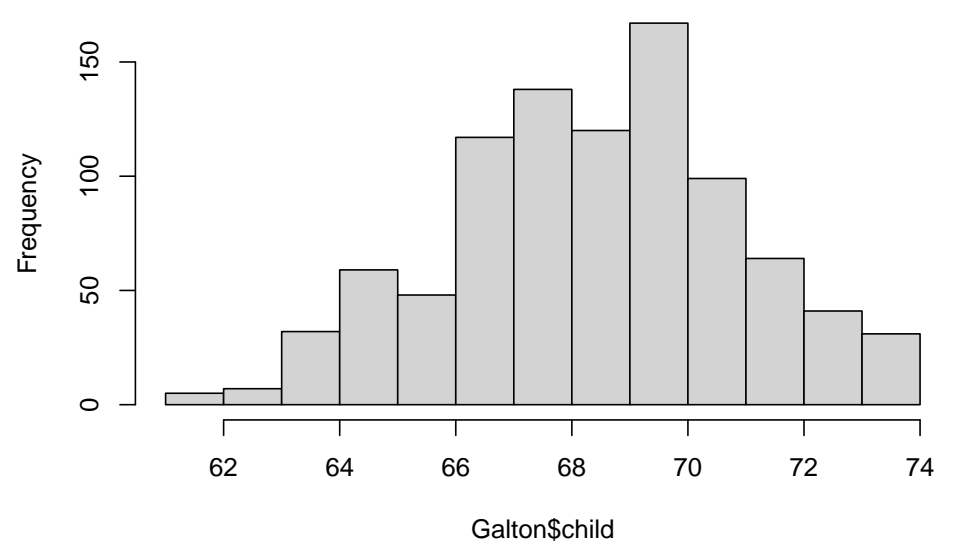

**Histogram of Galton\$child**

```
summary(Galton$child)
```
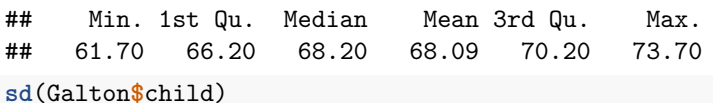

## [1] 2.517941

2. chyby v měření (historie)

- historie
- Gaussovo nármální rozložení
- objeveno Gaussem při řešení problému dráhu trpasličí planety [Ceres](https://en.wikipedia.org/wiki/Ceres_(dwarf_planet))
- vycházel z chyb měření (každé měření nutně vnáší chybu)
- jejich aproximací přesně vypočítal, kde se Ceres objeví po průletu za sluncem

První využití ve vědách o člověku

- [Adolph Qutelet](https://en.wikipedia.org/wiki/Adolphe_Quetelet)
- autor Body Mass Indexu
- 'homme moyen': mean
- aplikace Gaussovy distribuce na "sociální fyziku"
- random effects z experimentu

### <span id="page-9-0"></span>**2.2 Rozdíly mezi Gaussovými křivkami**

• hustota pravděpodobnosti (density function)

```
x = seq(-4, 4, 0.1)
y = \text{dnorm}(x)plot(x, y, xlab = "x", ylab = "density", ylim = c(0, 0.8))
```
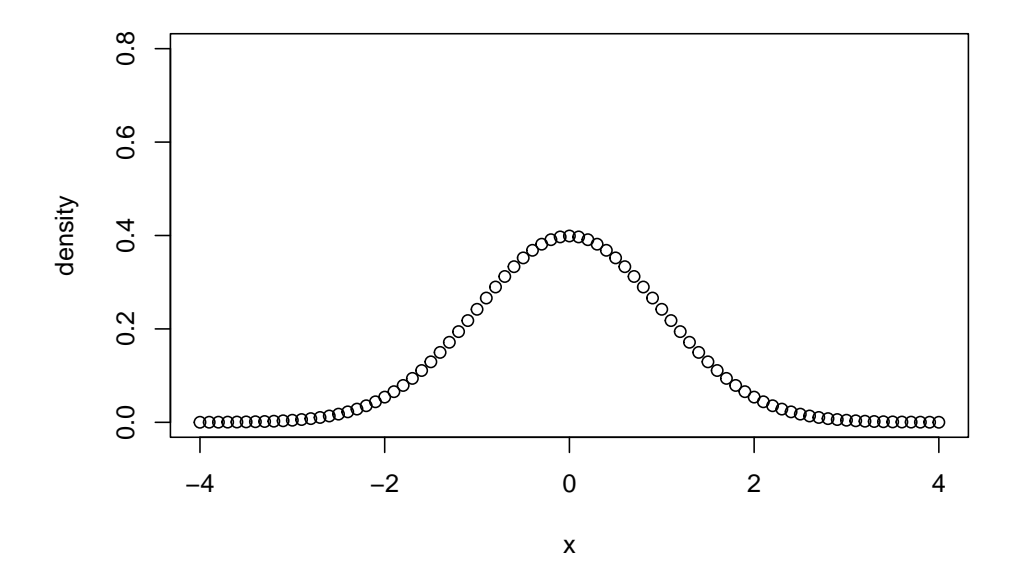

• other mean x = **seq**(0, 8, 0.1)  $y = \text{dnorm}(x, \text{mean} = 4)$ **plot**(x, y, xlab = "x", ylab = "density", ylim = **c**(0, 0.8))

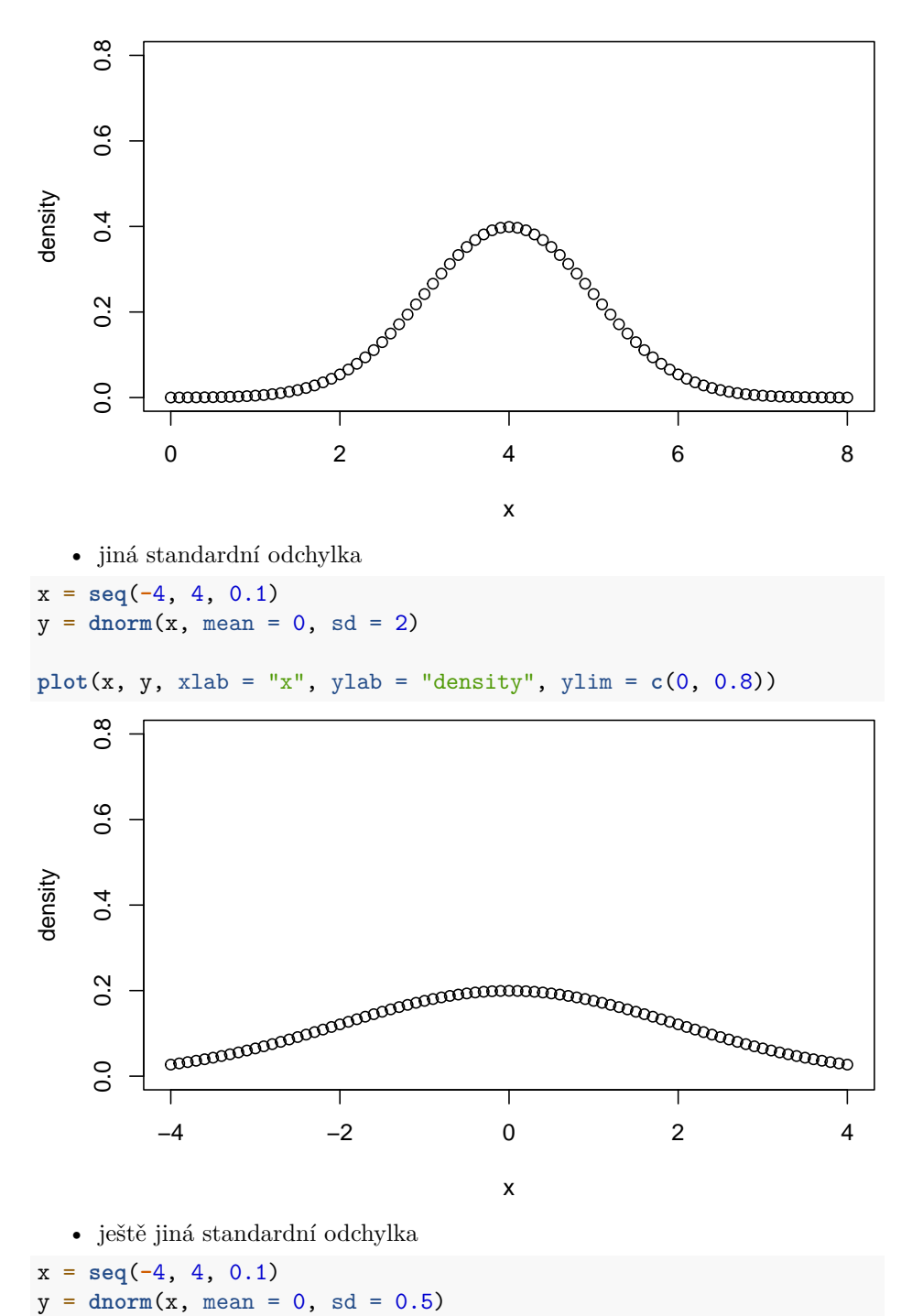

**plot**(x, y, xlab = "x", ylab = "density", ylim = **c**(0, 0.8))

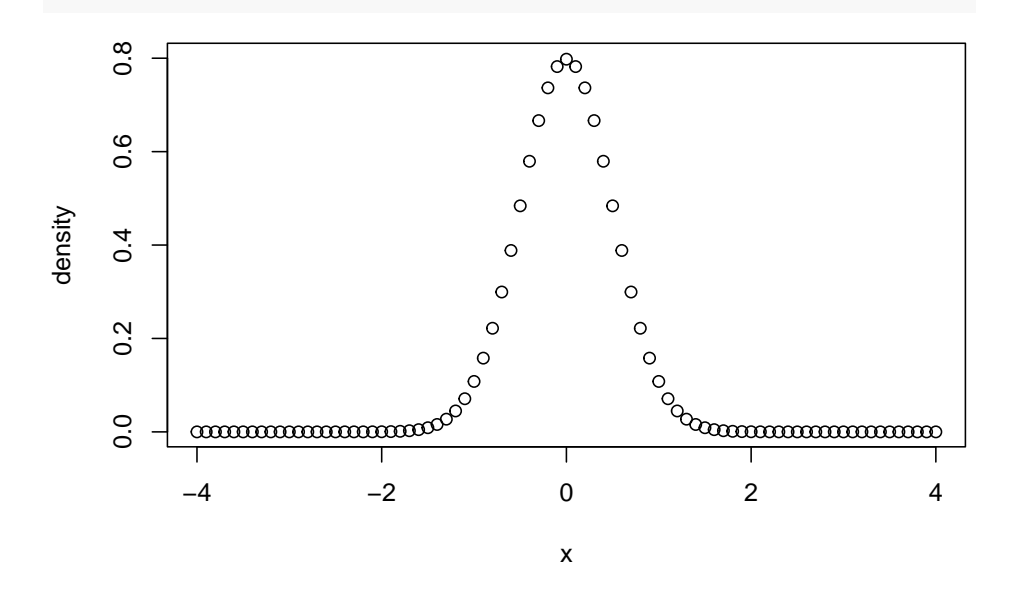

### <span id="page-11-0"></span>**2.3 Random effects v experimentech**

- odpovědi nemají nutně normální distribuci
- ani na fillery ani na podmínky
- načtení itemů

Nicméně random effects mají Gaussovo rozdělení

```
• napřed deskriptivní statistika
items <- items[-which(items$participant %in% c(32)),]
items <- items %>%
    mutate(condition=replace(condition, condition=="item-méně_než", "fewer")) %>%
    mutate(condition=replace(condition, condition=="item-nanejvýš", "at-most")) %>%
    mutate(condition=replace(condition, condition=="item-ne_víc_než", "no-more")) %>%
    mutate(condition=replace(condition, condition=="item-trochu_méně", "slightly-less")) %>%
    as.data.frame()
ddply(items, .(condition), summarise, Means = mean(rating1, na.rm=TRUE))
## condition Means
## 1 at-most 1.265464
## 2 fewer 2.507732
## 3 no-more 1.314433
## 4 slightly-less 2.203608
```

```
ddply(items, .(condition), summarise, Medians = median(rating1,na.rm=TRUE))
## condition Medians
## 1 at-most 1
##2 fewer 2
## 3 no-more 1
## 4 slightly-less 2
library(ggplot2)
data.to.plot <- items
graph_to_plot <- ggplot(data.to.plot, aes(condition,rating1))
graph_to_plot + geom_boxplot() + stat_summary(fun.y=mean, geom="point", size=3)
## Warning: The `fun.y` argument of `stat_summary()` is deprecated as of ggplot2 3.3.0.
## i Please use the `fun` argument instead.
## This warning is displayed once every 8 hours.
## Call `lifecycle::last_lifecycle_warnings()` to see where this warning was
## generated.
  1
  \overline{2}3
rating1 4
 5 -
```

```
items$classAB <- "A"
items$classAB[items$condition == "at-most"] <- "B"
items$classAB[items$condition == "no-more"] <- "B"
```
at−most fewer no−more slightly−less condition

```
p <- ggplot(items, aes(condition, rating1, fill = classAB)) +
  stat_summary(geom = "bar", fun.y = mean, position = "dodge") +
  stat_summary(geom = "errorbar", fun.data = mean_se, size=.3,
               width=.2,
               position=position_dodge(.9))
```

```
## Warning: Using `size` aesthetic for lines was deprecated in ggplot2 3.4.0.
## i Please use `linewidth` instead.
## This warning is displayed once every 8 hours.
## Call `lifecycle::last_lifecycle_warnings()` to see where this warning was
## generated.
```

```
p + labs(y = "acceptability") +
   theme(axis.text=element_text(size=15),
           axis.title=element_text(size=17,face="bold"))
```
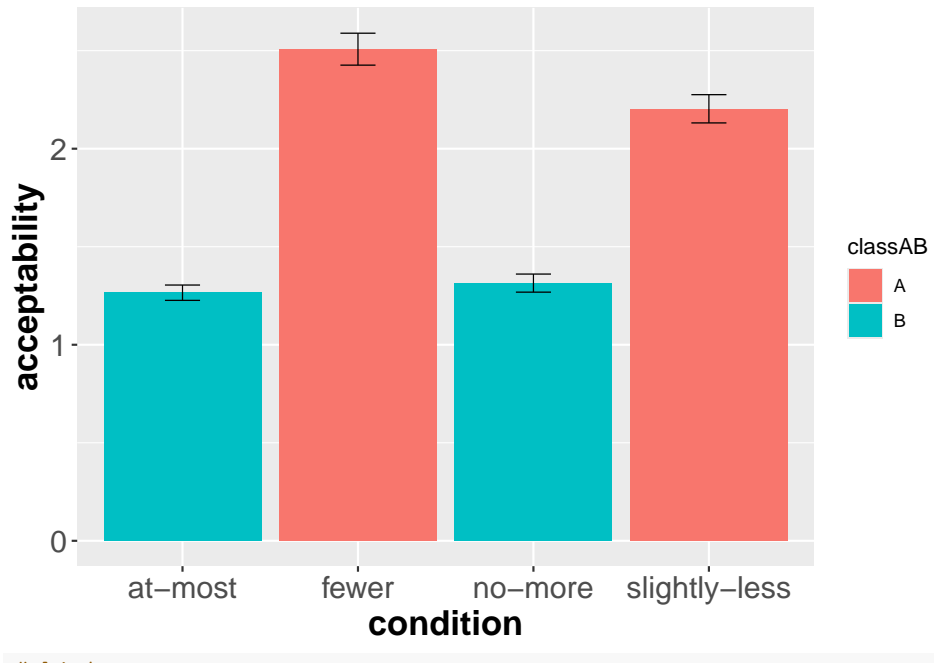

#### *# histograms*

- vybereme jednu, druhou podmínku
- pak sloučíme

```
# first by condition
```

```
at_most <- filter(items, condition=="at-most")
head(at_most)
```
## materials participant item condition position question.order rating1

#### *2.3. RANDOM EFFECTS V EXPERIMENTECH* 15

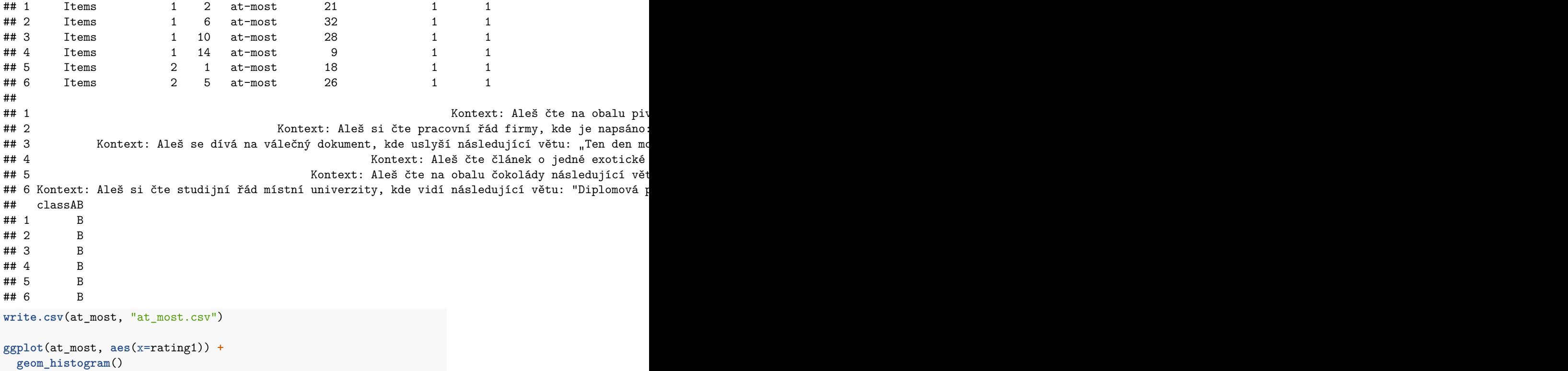

## `stat\_bin()` using `bins = 30`. Pick better value with `binwidth`.

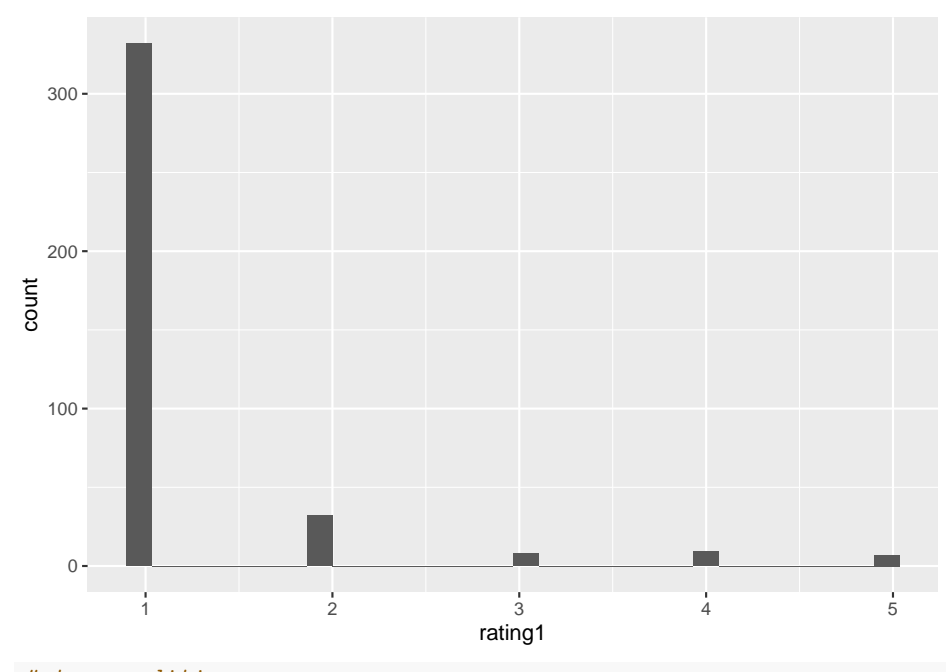

*<sup>#</sup> two conditions*

at\_most\_no\_more <- **filter**(items, condition**==**"at-most" **|** condition **==** "fewer") **head**(at\_most\_no\_more)

## materials participant item condition position question.order rating1 ## 1 Items 1 1 fewer 17 1 4 ## 2 Items 1 2 at-most 21 1 1 ## 3 Items 1 5 fewer 5 1 5 ## 4 Items 1 6 at-most 32 1 1 ## 5 Items 1 9 fewer 34 1 2 ## 6 Items 1 10 at-most 28 1 1 ## content ## 1 Kontext: Aleš čte na obalu čokolády následující větu: "Toto balení může obsahovat méně než 60 gramů cukru." a komentuje to:\n"Takže v této čokoládě se občas může objevit i 65 gramů cukru." ## 2 Toto piva následující větu: "Toto piva následující větu: "Toto piva následující větu: "Toto pivo může mít ## 3 Kontext: Aleš si čte studijní řád místní univerzity, kde vidí následující větu: " ## 4 ie napsáno: "Zaměstnanci firmy smí odpracovat firmy, kde je napsáno: "Zaměstnanci smí zaměstnanci smí zamě ## 5 Kontext: Aleš si čte zprávu valné hromady firmy EB, kde stojí násled ## 6 Kontext: Aleš se dívá na válečný dokument, kde uslyší následující větu: ## classAB ## 1 A ## 2 B ## 3 A ## 4 B ## 5 A

```
## 6 B
```

```
ggplot(at_most_no_more, aes(x = rating1)) +
 geom_histogram(fill = "white", colour = "black") +
 facet_grid(condition ~ .)
```
## `stat\_bin()` using `bins = 30`. Pick better value with `binwidth`.

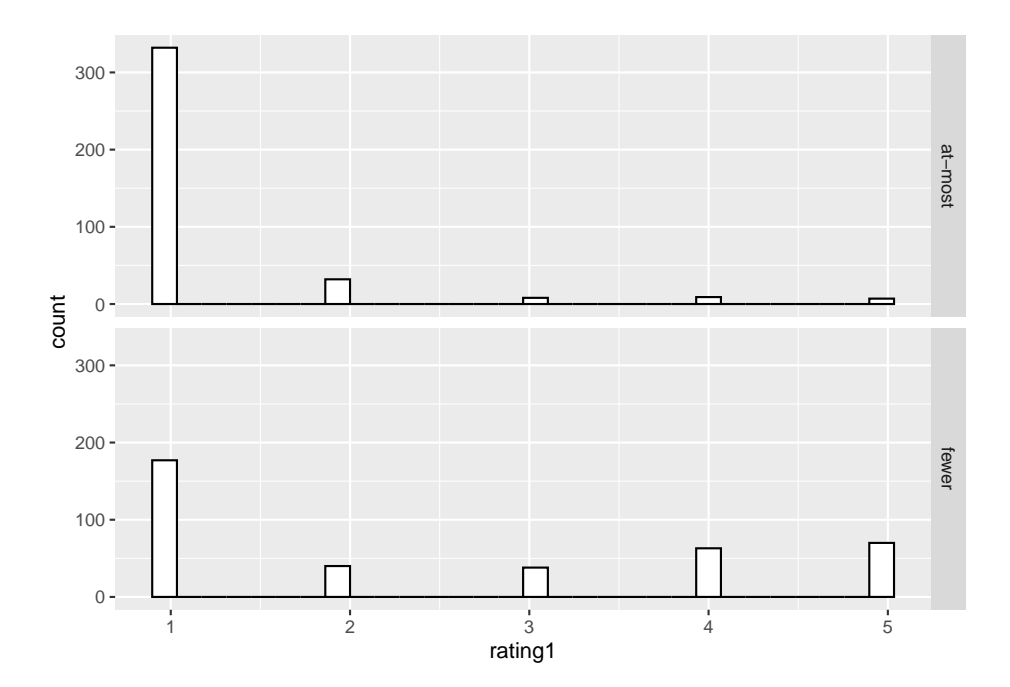

• jasně ne-Gaussovské (normální rozložení)

```
# all conditions
# https://r-graphics.org/recipe-distribution-multi-hist
ggplot(items, aes(x = rating1)) +
 geom_histogram(fill = "white", colour = "black") +
 facet_grid(condition ~ .)
```
## `stat\_bin()` using `bins = 30`. Pick better value with `binwidth`.

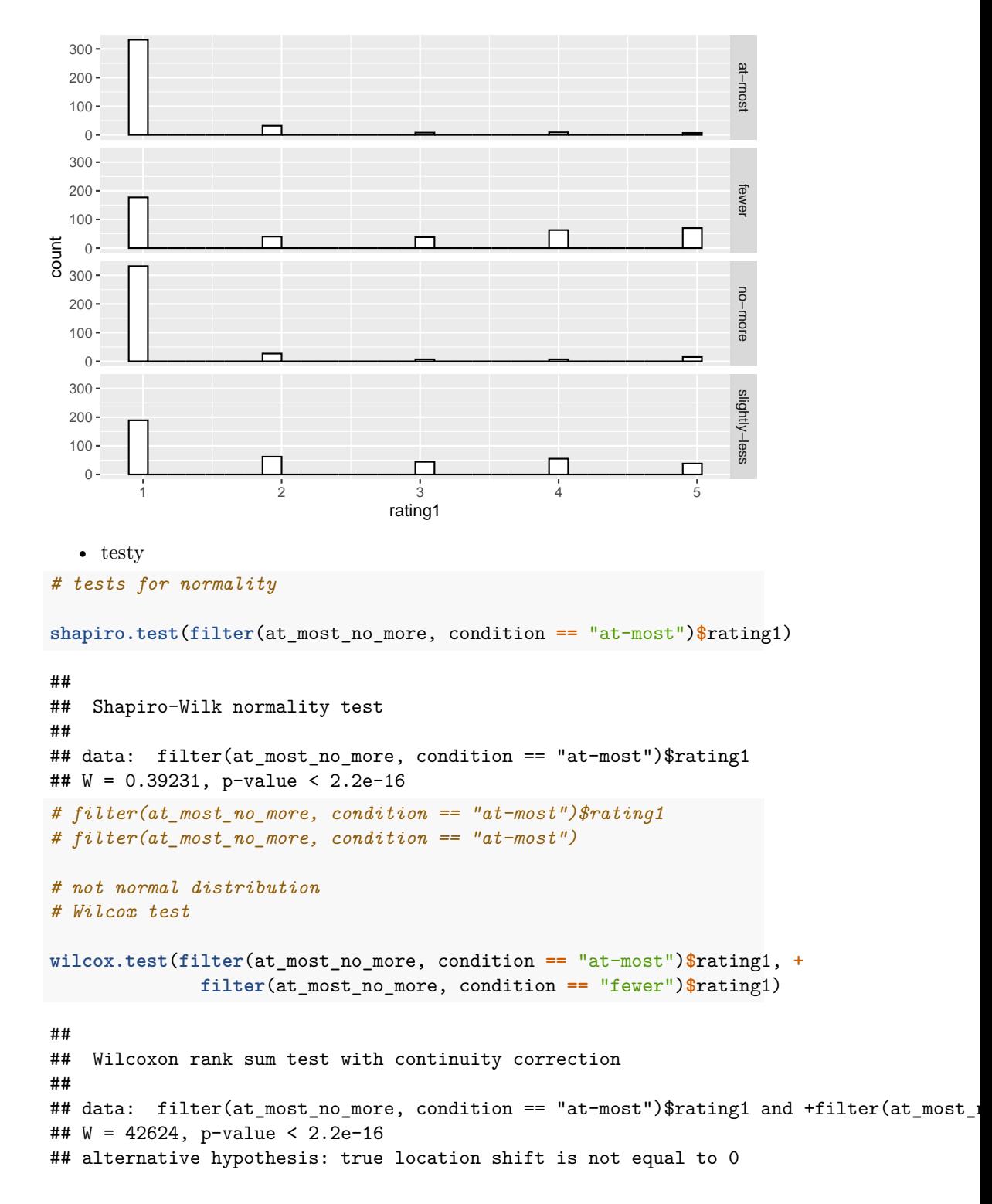

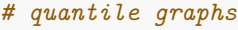

```
qqnorm(filter(at_most_no_more, condition == "at-most")$rating1)
```
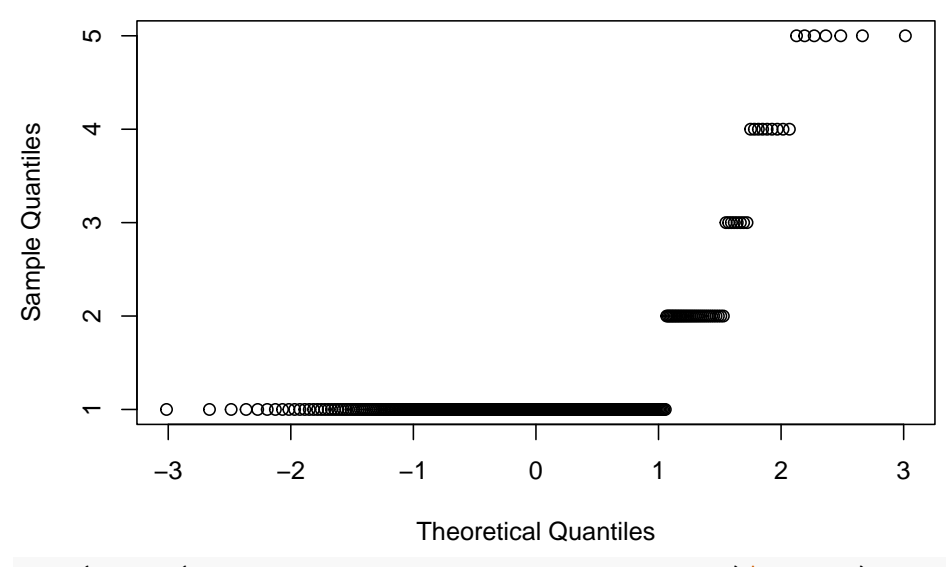

**Normal Q−Q Plot**

**mean**(**filter**(at\_most\_no\_more, condition **==** "at-most")**\$**rating1)

## [1] 1.265464 **sd**(**filter**(at\_most\_no\_more, condition **==** "at-most")**\$**rating1)

## [1] 0.7703438 *# vs. Gauss distribution*

**qqnorm**(**rnorm**(**length**(**filter**(at\_most\_no\_more, condition **==** "at-most")**\$**rating1), 1.27, 0.77))

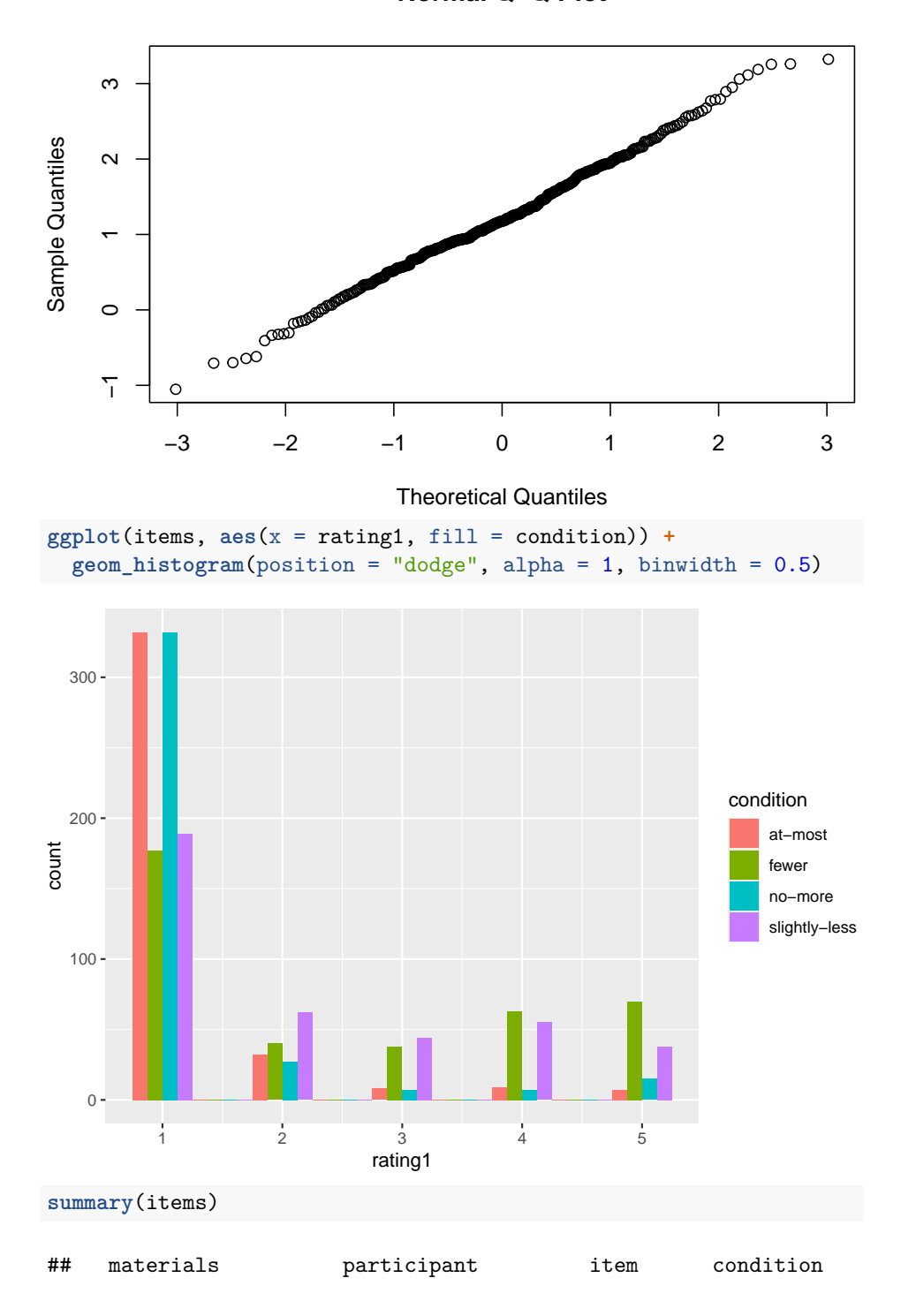

**Normal Q−Q Plot**

```
## Length:1552 Min. : 1.00 1 : 97 Length:1552
## Class :character 1st Qu.:25.00 10 : 97 Class :character
## Mode :character Median :50.00 11 : 97 Mode :character
## Mean :49.68 12 : 97
## 3rd Qu.:74.00 13 : 97
## Max. :98.00 14 : 97
## (Other):970
## position question.order rating1 content
## Min. : 3.00 Min. :1 Min. :1.000 Length:1552
## 1st Qu.:10.75 1st Qu.:1 1st Qu.:1.000 Class :character
## Median :18.50 Median :1 Median :1.000 Mode :character
## Mean :18.41 Mean :1 Mean :1.823
## 3rd Qu.:26.25 3rd Qu.:1 3rd Qu.:2.000
## Max. :34.00 Max. :1 Max. :5.000
##
## classAB
## Length:1552
## Class :character
## Mode :character
##
##
##
##
# linear model
library(lmerTest)
## Loading required package: lme4
## Loading required package: Matrix
##
## Attaching package: 'lmerTest'
## The following object is masked from 'package:lme4':
##
## lmer
## The following object is masked from 'package:stats':
##
## step
items$condition <- as.factor(items$condition)
items$condition <- relevel(items$condition, ref="at-most")
m1 <- lmer(as.numeric(rating1) ~ condition + (1|participant) + (1|item), data=items)
```

```
summary(m1)
```

```
## Linear mixed model fit by REML. t-tests use Satterthwaite's method [
## lmerModLmerTest]
## Formula: as.numeric(rating1) ~ condition + (1 | participant) + (1 | item)
## Data: items
##
## REML criterion at convergence: 4879.4
##
## Scaled residuals:
## Min 1Q Median 3Q Max
## -2.1573 -0.6556 -0.1995 0.4451 3.6016
##
## Random effects:
## Groups Name Variance Std.Dev.
## participant (Intercept) 0.1438 0.3793
## item (Intercept) 0.1341 0.3662
## Residual 1.2334 1.1106
## Number of obs: 1552, groups: participant, 97; item, 16
##
## Fixed effects:
## Estimate Std. Error df t value Pr(>|t|)
## (Intercept) 1.276e+00 1.142e-01 3.003e+01 11.176 3.2e-12 ***
## conditionfewer 1.231e+00 7.980e-02 1.437e+03 15.428 < 2e-16 ***
## conditionno-more 3.811e-02 7.980e-02 1.437e+03 0.478 0.633
## conditionslightly-less 9.162e-01 7.983e-02 1.438e+03 11.477 < 2e-16 ***
## ---
## Signif. codes: 0 '***' 0.001 '**' 0.01 '*' 0.05 '.' 0.1 ' ' 1
##
## Correlation of Fixed Effects:
## (Intr) cndtnf cndtnn-
## conditinfwr -0.349
## conditnn-mr -0.349 0.500
## cndtnslght- -0.349 0.500 0.500
library(emmeans)
```

```
A konečně random effects
```

```
# random effects
m1.ranef <- ranef(m1)
m1.ranef
## $participant
## (Intercept)
```
## 1 -0.047403661 ## 2 -0.047403661 ## 3 0.115362893 ## 4 -0.372936769 ## 5 0.033979616 ## 6 0.033979616 ## 7 0.725737470 ## 8 -0.169478577 ## 9 0.440896000 ## 10 -0.535703323 ## 11 0.115362893 ## 12 -0.535703323 ## 13 -0.413628407 ## 14 0.237437808 ## 15 -0.535703323 ## 16 0.033979616 ## 17 0.440896000 ## 18 -0.088095300 ## 19 0.033979616 ## 20 0.115362893 ## 21 -0.413628407 ## 22 -0.088095300 ## 23 0.156054531 ## 24 0.196746169 ## 25 -0.495011684 ## 26 0.847812385 ## 27 -0.210170215 ## 28 -0.047403661 ## 29 -0.047403661 ## 30 0.156054531 ## 31 -0.210170215 ## 33 -0.535703323 ## 34 -0.495011684 ## 35 0.278129446 ## 36 -0.047403661 ## 37 -0.047403661 ## 38 0.522279277 ## 39 -0.006712023 ## 40 0.033979616 ## 41 0.074671254 ## 42 0.237437808 ## 43 -0.372936769 ## 44 0.318821085 ## 45 -0.291553492 ## 46 0.156054531 ## 47 -0.454320046 ## 48 -0.210170215 ## 49 0.074671254 ## 50 0.115362893 ## 51 0.278129446 ## 52 -0.250861854 ## 53 0.440896000 ## 54 -0.006712023 ## 55 -0.413628407 ## 56 0.400204362 ## 57 -0.210170215 ## 58 0.074671254 ## 59 0.318821085 ## 60 -0.047403661 ## 61 -0.047403661 ## 62 0.278129446 ## 63 -0.128786938 ## 64 0.359512723 ## 65 0.074671254 ## 66 0.074671254 ## 67 -0.088095300 ## 68 -0.047403661 ## 69 -0.250861854 ## 70 -0.128786938 ## 71 0.522279277 ## 72 -0.169478577 ## 73 0.603662554 ## 74 0.400204362 ## 75 0.156054531 ## 76 -0.047403661 ## 77 0.400204362 ## 78 -0.006712023 ## 79 -0.210170215 ## 80 -0.006712023 ## 81 -0.535703323 ## 82 -0.372936769 ## 83 -0.047403661 ## 84 0.400204362 ## 85 -0.495011684 ## 86 -0.088095300 ## 87 -0.210170215 ## 88 0.278129446 ## 89 0.115362893 ## 90 -0.250861854 ## 91 -0.413628407 ## 92 -0.210170215 ## 93 0.278129446

## 94 -0.088095300 ## 95 0.033979616 ## 96 -0.088095300 ## 97 0.562970916 ## 98 0.033979616 ## ## \$item ## (Intercept) ## 1 0.15475432 ## 10 -0.07879328 ## 11 0.19274689 ## 12 -0.56296464 ## 13 -0.51379691 ## 14 0.50501203 ## 15 -0.05207469 ## 16 -0.28989442 ## 2 0.10953101 ## 3 -0.31572869 ## 4 -0.04507284 ## 5 0.69147855 ## 6 0.31668773 ## 7 0.18333068 ## 8 0.04908930 ## 9 -0.34430505 ## ## with conditional variances for "participant" "item" m1.ranef**\$**participant**\$**`(Intercept)` ## [1] -0.047403661 -0.047403661 0.115362893 -0.372936769 0.033979616 ## [6] 0.033979616 0.725737470 -0.169478577 0.440896000 -0.535703323 ## [11] 0.115362893 -0.535703323 -0.413628407 0.237437808 -0.535703323 ## [16] 0.033979616 0.440896000 -0.088095300 0.033979616 0.115362893 ## [21] -0.413628407 -0.088095300 0.156054531 0.196746169 -0.495011684 ## [26] 0.847812385 -0.210170215 -0.047403661 -0.047403661 0.156054531 ## [31] -0.210170215 -0.535703323 -0.495011684 0.278129446 -0.047403661 ## [36] -0.047403661 0.522279277 -0.006712023 0.033979616 0.074671254 ## [41] 0.237437808 -0.372936769 0.318821085 -0.291553492 0.156054531 ## [46] -0.454320046 -0.210170215 0.074671254 0.115362893 0.278129446 ## [51] -0.250861854 0.440896000 -0.006712023 -0.413628407 0.400204362 ## [56] -0.210170215 0.074671254 0.318821085 -0.047403661 -0.047403661 ## [61] 0.278129446 -0.128786938 0.359512723 0.074671254 0.074671254 ## [66] -0.088095300 -0.047403661 -0.250861854 -0.128786938 0.522279277 ## [71] -0.169478577 0.603662554 0.400204362 0.156054531 -0.047403661 ## [76] 0.400204362 -0.006712023 -0.210170215 -0.006712023 -0.535703323 ## [81] -0.372936769 -0.047403661 0.400204362 -0.495011684 -0.088095300 ## [86] -0.210170215 0.278129446 0.115362893 -0.250861854 -0.413628407 ## [91] -0.210170215 0.278129446 -0.088095300 0.033979616 -0.088095300 ## [96] 0.562970916 0.033979616

**summary**(m1.ranef**\$**participant**\$**`(Intercept)`)

## Min. 1st Qu. Median Mean 3rd Qu. Max. ## -0.535703 -0.210170 -0.006712 0.000000 0.156055 0.847812 **hist**(m1.ranef**\$**participant**\$**`(Intercept)`)

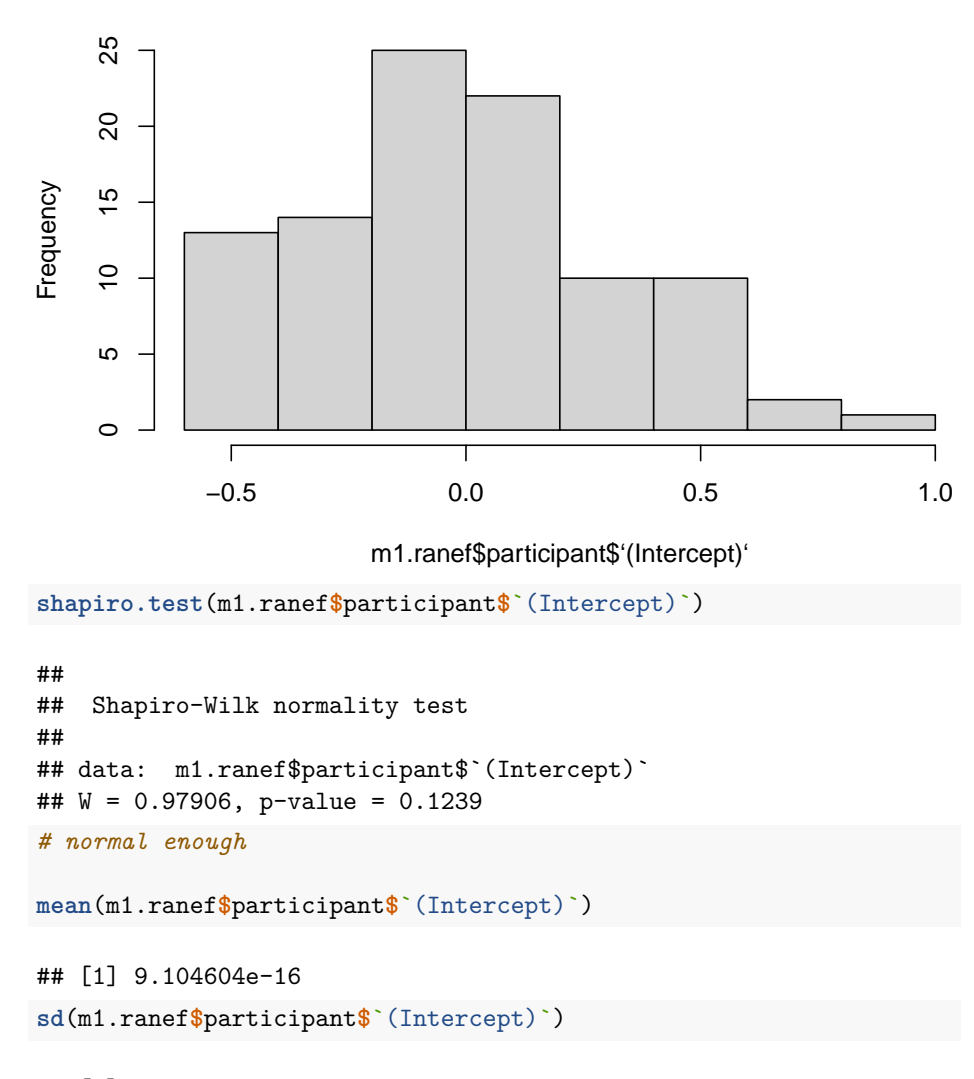

**Histogram of m1.ranef\$participant\$'(Intercept)'**

## [1] 0.3060158

```
shapiro.test(rnorm(100, mean = 5, sd = 3))
```

```
##
## Shapiro-Wilk normality test
##
## data: rnorm(100, mean = 5, sd = 3)## W = 0.98962, p-value = 0.6337
```

```
A nakonec pro items ranef
```

```
m1.ranef$item$`(Intercept)`
```
## [1] 0.15475432 -0.07879328 0.19274689 -0.56296464 -0.51379691 0.50501203 ## [7] -0.05207469 -0.28989442 0.10953101 -0.31572869 -0.04507284 0.69147855 ## [13] 0.31668773 0.18333068 0.04908930 -0.34430505 **summary**(m1.ranef**\$**item**\$**`(Intercept)`)

## Min. 1st Qu. Median Mean 3rd Qu. Max. ## -0.562965 -0.296353 0.002008 0.000000 0.185685 0.691479 **hist**(m1.ranef**\$**item**\$**`(Intercept)`)

#### **Histogram of m1.ranef\$item\$'(Intercept)'**

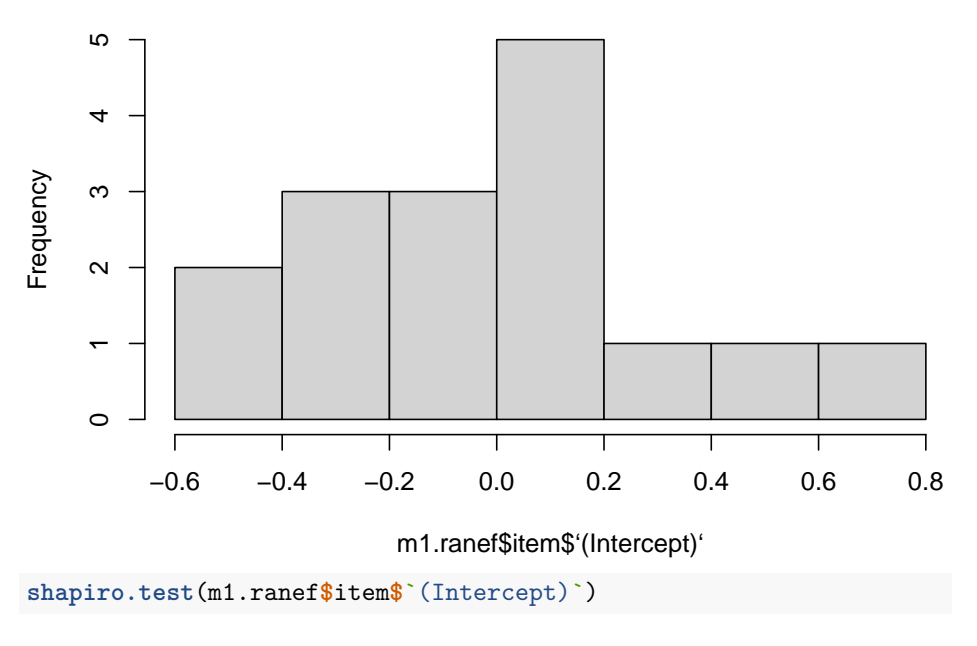

##

## Shapiro-Wilk normality test

##

```
## data: m1.ranef$item$`(Intercept)`
## W = 0.97494, p-value = 0.9109
# normal enough
mean(m1.ranef$item$`(Intercept)`)
## [1] 5.646915e-14
sd(m1.ranef$item$`(Intercept)`)
## [1] 0.3499262
shapiro.test(rnorm(100, mean = 5, sd = 3))
##
## Shapiro-Wilk normality test
##
## data: rnorm(100, mean = 5, sd = 3)## W = 0.991, p-value = 0.7448
#t.test(m1.ranef$item$`(Intercept)`,m1.ranef$participant$`(Intercept)`)
```
## <span id="page-28-0"></span>**Chapter 3**

## **Testování hypotéz**

### <span id="page-28-1"></span>**3.1 Historie**

- t.test
- t-distribuce: typ normální distribuce s relativně malým počtem trials ve vzorku, známým mean a neznámou (v populaci) SD
- autor: [William Sealy Gosset](https://en.wikipedia.org/wiki/William_Sealy_Gosset), pseudonym Student
- historie (Guinness brewery)
- testování hypotéz:
- 1. Nulová hypotéza (data jsou čistě náhodná)
- 2. Experiment a testování toho, jak nepravděpodobný by byl výsledek měření, pokud by byla pravdivá nulová hypotéza
- 3. Zamítnutí nulové hypotézy, pokud je  $p$  pod úrovní "threshold" standardně 0.05

#### <span id="page-28-2"></span>**3.2 Příklad s mincí**

```
log_coin <- c(TRUE, FALSE)
flips \leq sample(\log<sub>c</sub>oin, size = 100, replace = TRUE, prob = c(0.2, 0.8))
str(flips)
## logi [1:100] TRUE TRUE FALSE FALSE FALSE FALSE ...
summary(flips)
```
## Mode FALSE TRUE

```
## logical 82 18
t.test(flips, mu=0.5)
##
## One Sample t-test
##
## data: flips
## t = -8.2875, df = 99, p-value = 5.789e-13
## alternative hypothesis: true mean is not equal to 0.5
## 95 percent confidence interval:
## 0.1033848 0.2566152
## sample estimates:
## mean of x
## 0.18
hist(as.numeric(flips))
```
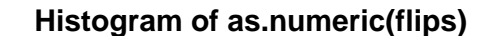

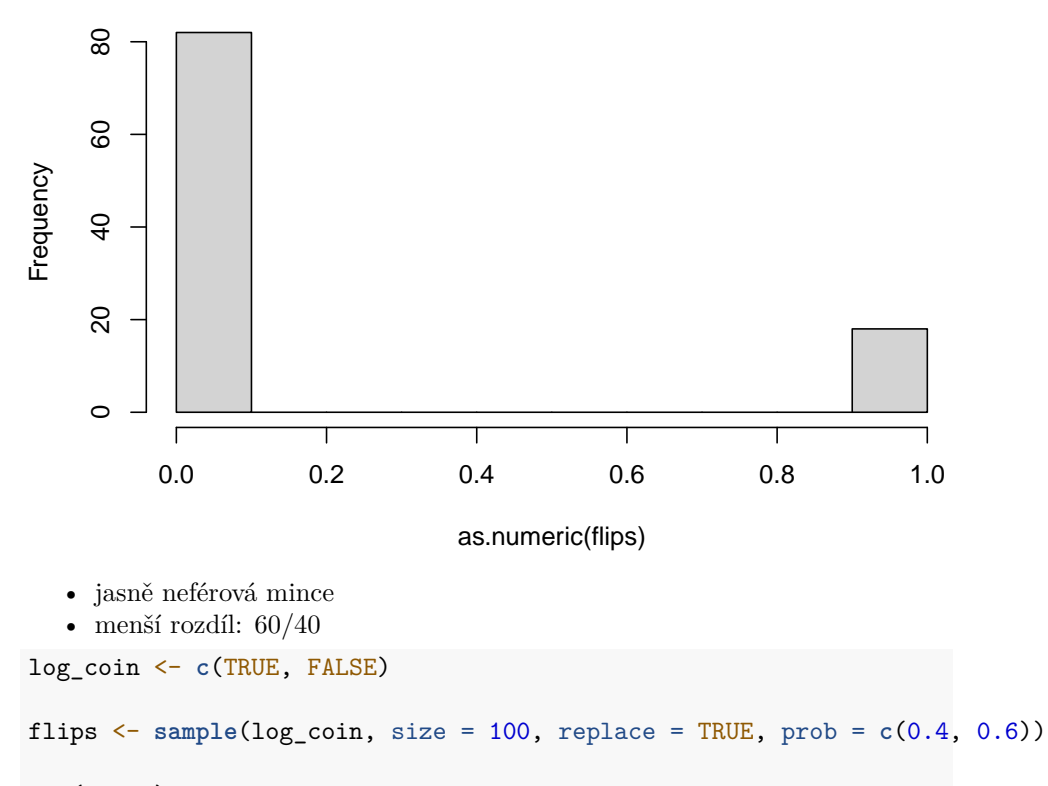

**str**(flips)

## logi [1:100] FALSE FALSE FALSE TRUE TRUE TRUE ...

```
summary(flips)
```
## Mode FALSE TRUE ## logical 54 46 **t.test**(flips, mu=0.5)

```
##
## One Sample t-test
##
## data: flips
## t = -0.79855, df = 99, p-value = 0.4265
## alternative hypothesis: true mean is not equal to 0.5
## 95 percent confidence interval:
## 0.3606089 0.5593911
## sample estimates:
## mean of x
## 0.46
```

```
hist(as.numeric(flips))
```
#### **Histogram of as.numeric(flips)**

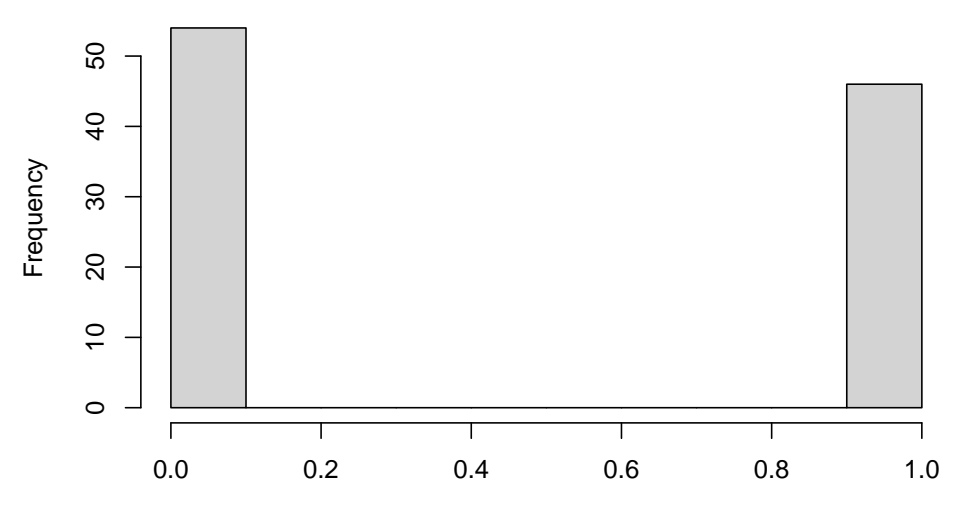

as.numeric(flips)

- někdy ano, někdy, v závislosti na náhodném generování - 53/47: log\_coin <- **c**(TRUE, FALSE)

```
flips <- sample(log_coin, size = 100, replace = TRUE, prob = c(0.47, 0.53))
```
**str**(flips)

```
## logi [1:100] FALSE TRUE TRUE FALSE FALSE TRUE ...
summary(flips)
## Mode FALSE TRUE
## logical 56 44
t.test(flips, mu=0.5)
##
## One Sample t-test
##
## data: flips
## t = -1.2027, df = 99, p-value = 0.232
## alternative hypothesis: true mean is not equal to 0.5
## 95 percent confidence interval:
## 0.3410099 0.5389901
## sample estimates:
## mean of x
## 0.44
hist(as.numeric(flips))
```
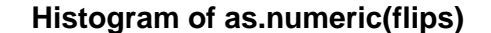

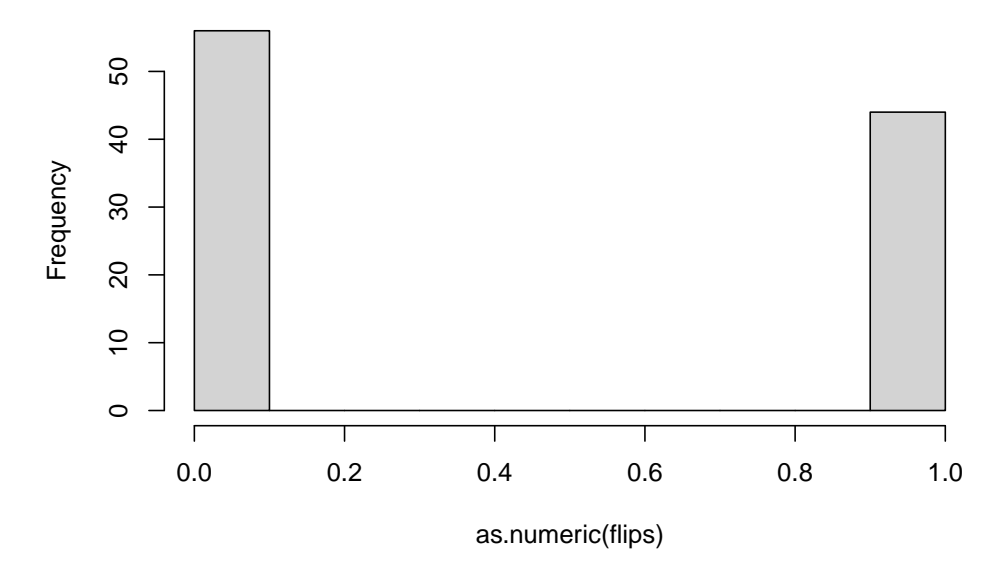

• ne

• nulová hypotéza: mince je férová

- až v posledním případě byla nulová hypotéza potvrzena
- v přechozích byla s $p$ ... odmítnuta tj. $p$ říká s jakou pravděpodobností by platila nulová hypotéza

#### <span id="page-32-0"></span>**3.3 Lingvistická aplikace**

- [Baayen](#page-50-0) ([2008\)](#page-50-0) : chap. 4.2
- začíná už v 4.1: testy na normální rozložení
- quantile-quantile grafy
- Shapiro-Wilk test (s. 73)
- 4.1.2: rozdíl mezi populací a mean

```
• s. 75
```

```
library(languageR)
```

```
t.test(durationsOnt$DurationPrefixNasal, mu = 0.053)
```

```
##
## One Sample t-test
##
## data: durationsOnt$DurationPrefixNasal
## t = -1.5038, df = 101, p-value = 0.1358
## alternative hypothesis: true mean is not equal to 0.053
## 95 percent confidence interval:
## 0.04561370 0.05401646
## sample estimates:
## mean of x
## 0.04981508
```

```
data("durationsOnt")
```

```
head(durationsOnt$DurationPrefixNasal)
```

```
## [1] 0.043905 0.065099 0.092454 0.064830 0.097262 0.085662
mean(durationsOnt$DurationPrefixNasal)
```

```
## [1] 0.04981508
```

```
library(languageR)
```

```
simplex = ratings[ratings$Complex == "simplex", ]
freqAnimals = simplex[simplex$Class == "animal", ]$Frequency
freqPlants = simplex[simplex$Class == "plant", ]$Frequency
```

```
t.test(freqAnimals, freqPlants)
```
## ## Welch Two Sample t-test ##

```
## data: freqAnimals and freqPlants
## t = 2.674, df = 57.545, p-value = 0.009739
## alternative hypothesis: true difference in means is not equal to 0
## 95 percent confidence interval:
## 0.193183 1.344315
## sample estimates:
## mean of x mean of y
## 5.208494 4.439745
  • data from chap. 2.2
```
#### <span id="page-33-0"></span>**3.4 Zpět k random efektům**

• napřed znovu načteme data

A postupně se propracujeme k random-effectům (normální rozdělení)

```
items <- items[-which(items$participant %in% c(32)),]
```

```
items <- items %>%
     mutate(condition=replace(condition, condition=="item-méně_než", "fewer")) %>%
     mutate(condition=replace(condition, condition=="item-nanejvýš", "at-most")) %>%
     mutate(condition=replace(condition, condition=="item-ne_víc_než", "no-more")) %>%
     mutate(condition=replace(condition, condition=="item-trochu_méně", "slightly-less")) %>%
     as.data.frame()
```
**ddply**(items, .(condition), summarise, Means = **mean**(rating1, na.rm=TRUE))

```
## condition Means
## 1 at-most 1.265464
## 2 fewer 2.507732
## 3 no-more 1.314433
## 4 slightly-less 2.203608
```
**ddply**(items, .(condition), summarise, Medians = **median**(rating1,na.rm=TRUE))

```
## condition Medians
## 1 at-most 1
## 2 fewer 2
## 3 no-more 1
## 4 slightly-less 2
library(ggplot2)
data.to.plot <- items
graph_to_plot <- ggplot(data.to.plot, aes(condition,rating1))
```

```
graph_to_plot + geom_boxplot() + stat_summary(fun.y=mean, geom="point", size=3)
```
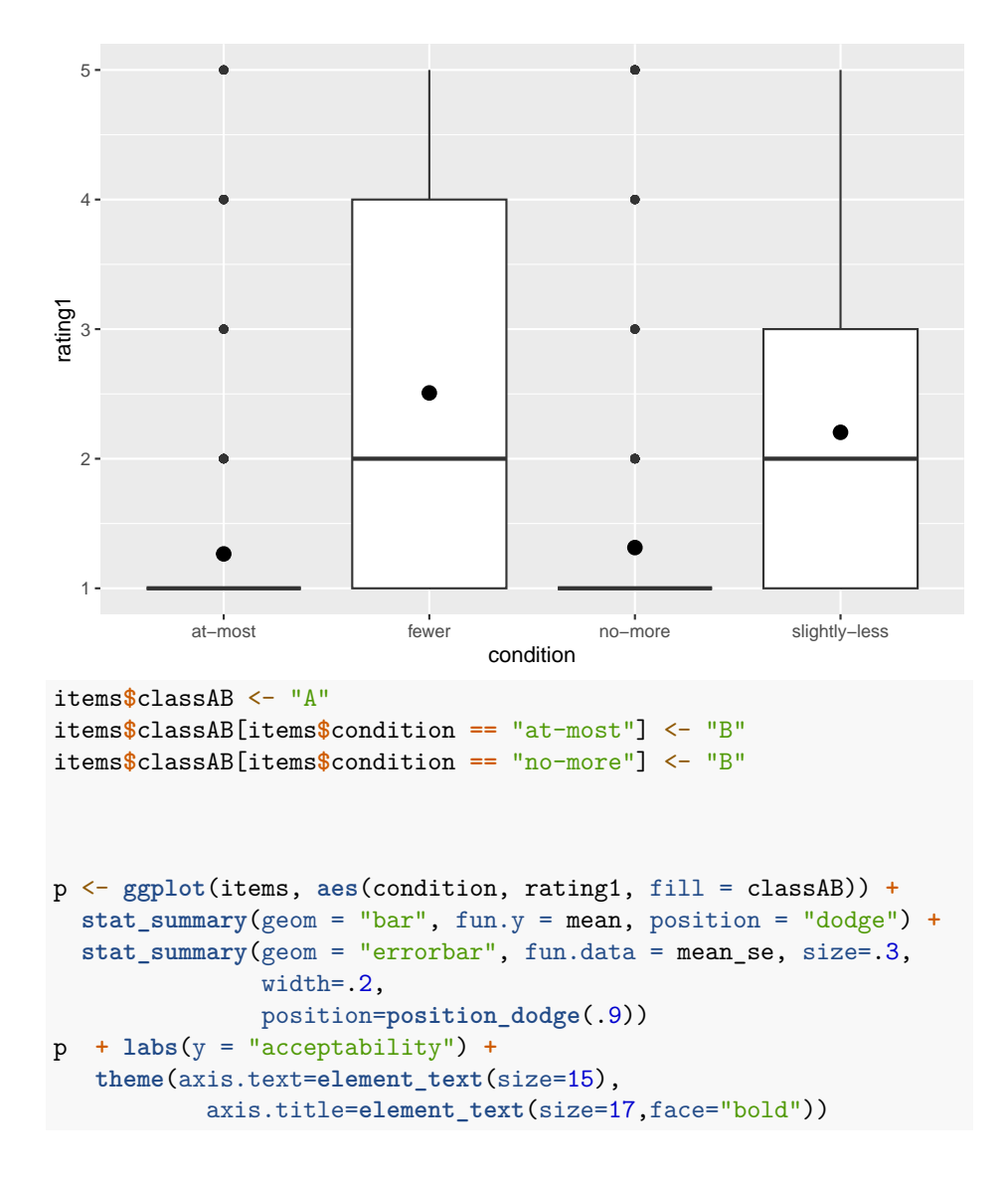

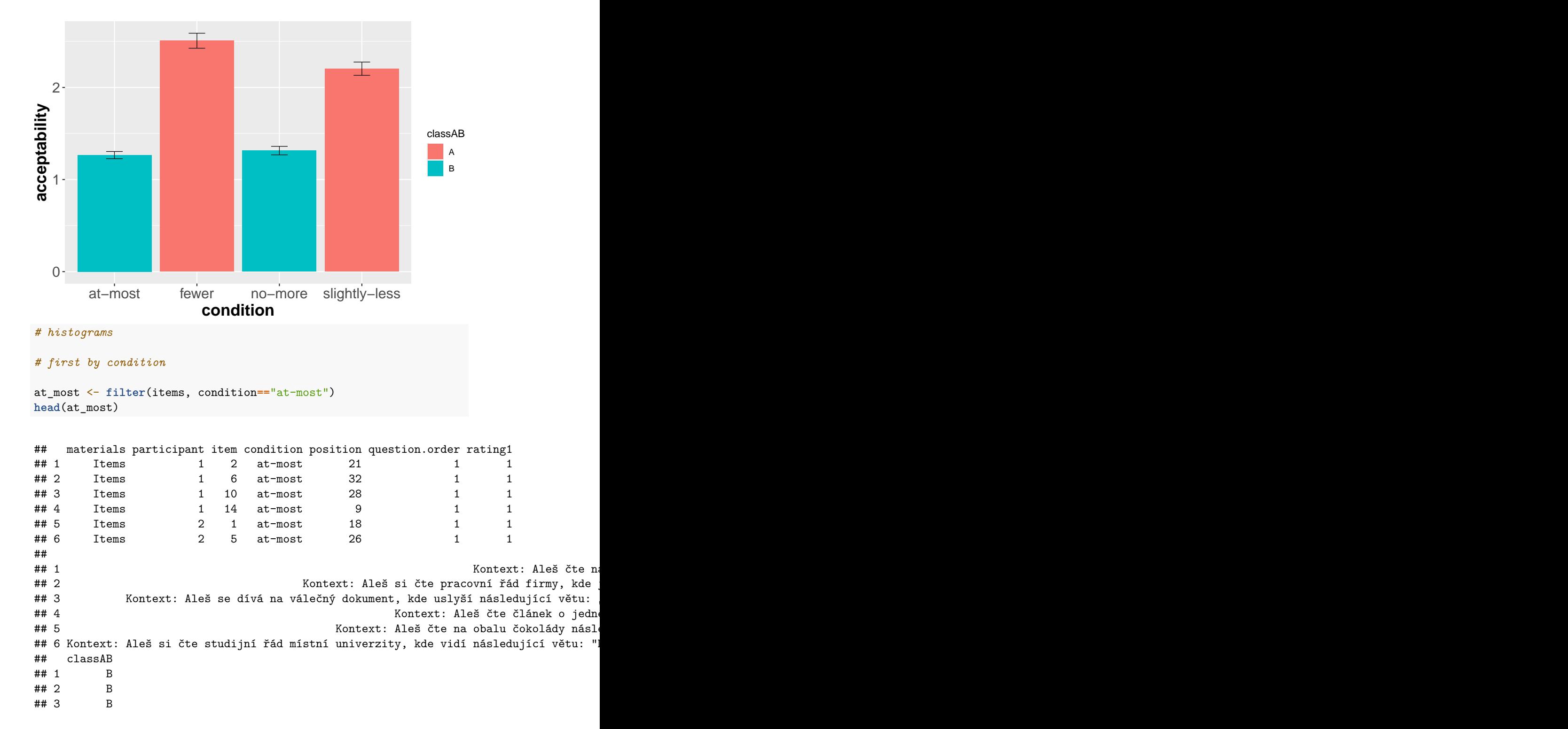

```
## 4 B
## 5 B<br>## 6 B
## 6
write.csv(at_most, "at_most.csv")
ggplot(at_most, aes(x=rating1)) +
 geom_histogram()
```
## `stat\_bin()` using `bins = 30`. Pick better value with `binwidth`.

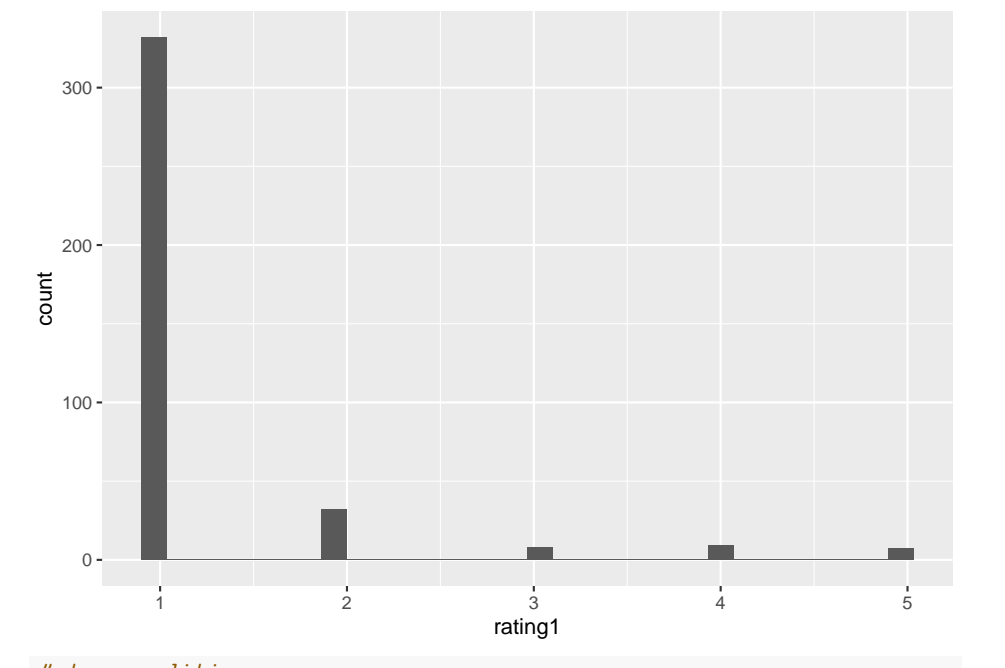

```
# two conditions
```
at\_most\_no\_more <- **filter**(items, condition**==**"at-most" **|** condition **==** "fewer") **head**(at\_most\_no\_more)

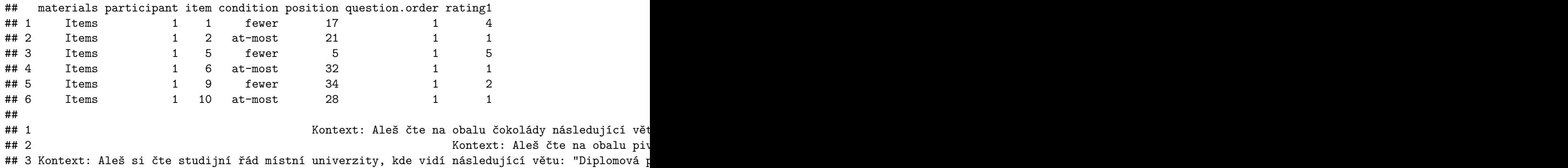

```
## 4 ie napsáno: "Zaměstnanci firmy smí odpracovat firmy, kde je napsáno: "Zaměstnanci smí zaměstnanci smí zamě
## 5 Kontext: Aleš si čte zprávu valné hromady firmy EB, kde stojí násled
## 6 Kontext: Aleš se dívá na válečný dokument, kde uslyší následující větu:
## classAB
## 1 A
## 2 B
## 3 A
## 4 B
## 5 A
## 6 B
ggplot(at_most_no_more, aes(x = rating1)) +
 geom_histogram(fill = "white", colour = "black") +
 facet_grid(condition ~ .)
```

```
## `stat_bin()` using `bins = 30`. Pick better value with `binwidth`.
```
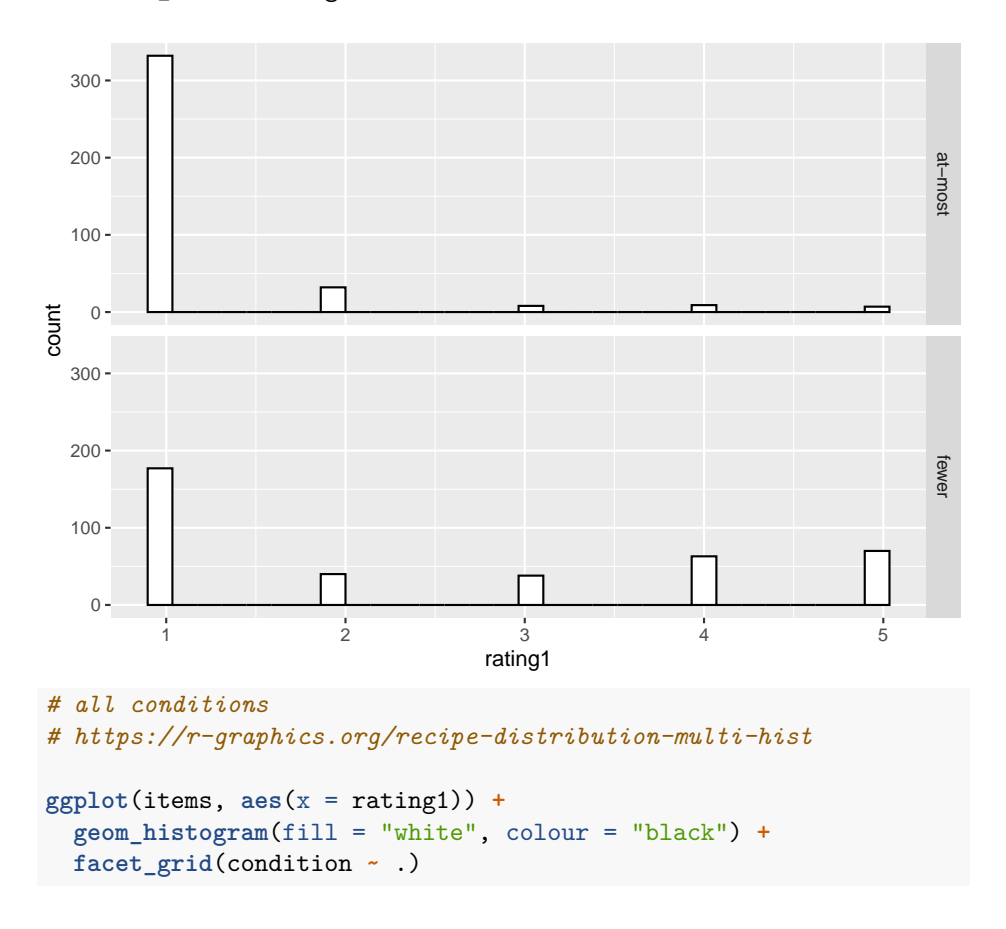

## `stat\_bin()` using `bins = 30`. Pick better value with `binwidth`.

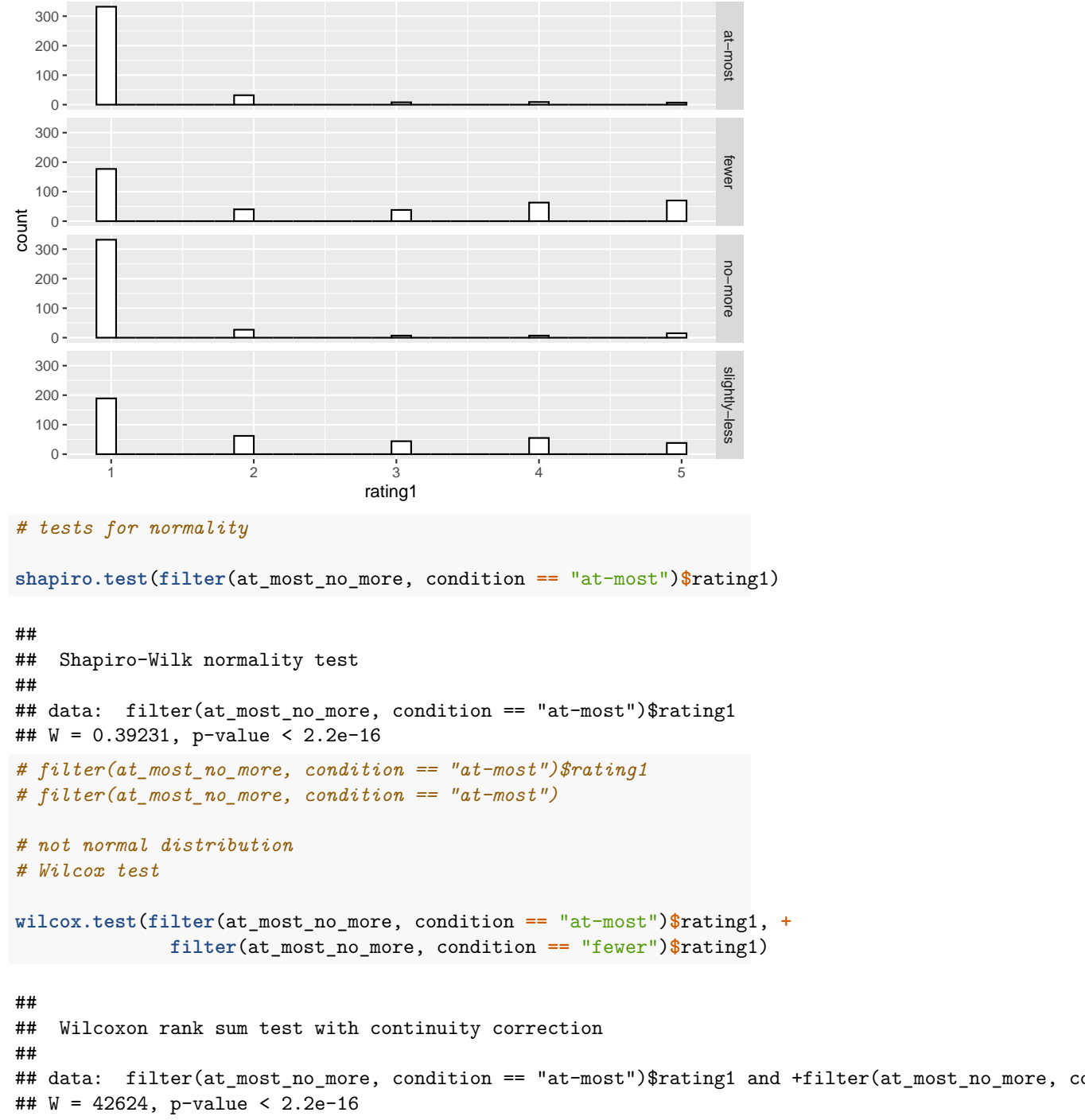

*# quantile graphs* **qqnorm**(**filter**(at\_most\_no\_more, condition **==** "at-most")**\$**rating1)

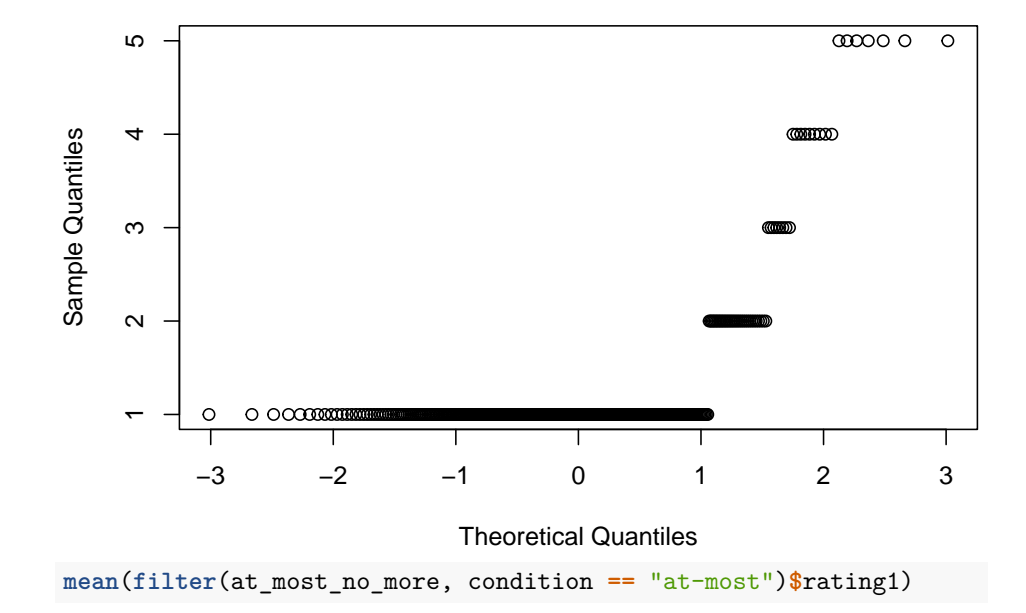

**Normal Q−Q Plot**

## [1] 1.265464 **sd**(**filter**(at\_most\_no\_more, condition **==** "at-most")**\$**rating1)

## [1] 0.7703438 *# vs. Gauss distribution* **qqnorm**(**rnorm**(**length**(**filter**(at\_most\_no\_more, condition **==** "at-most")**\$**rating1), 1.27, 0.77))

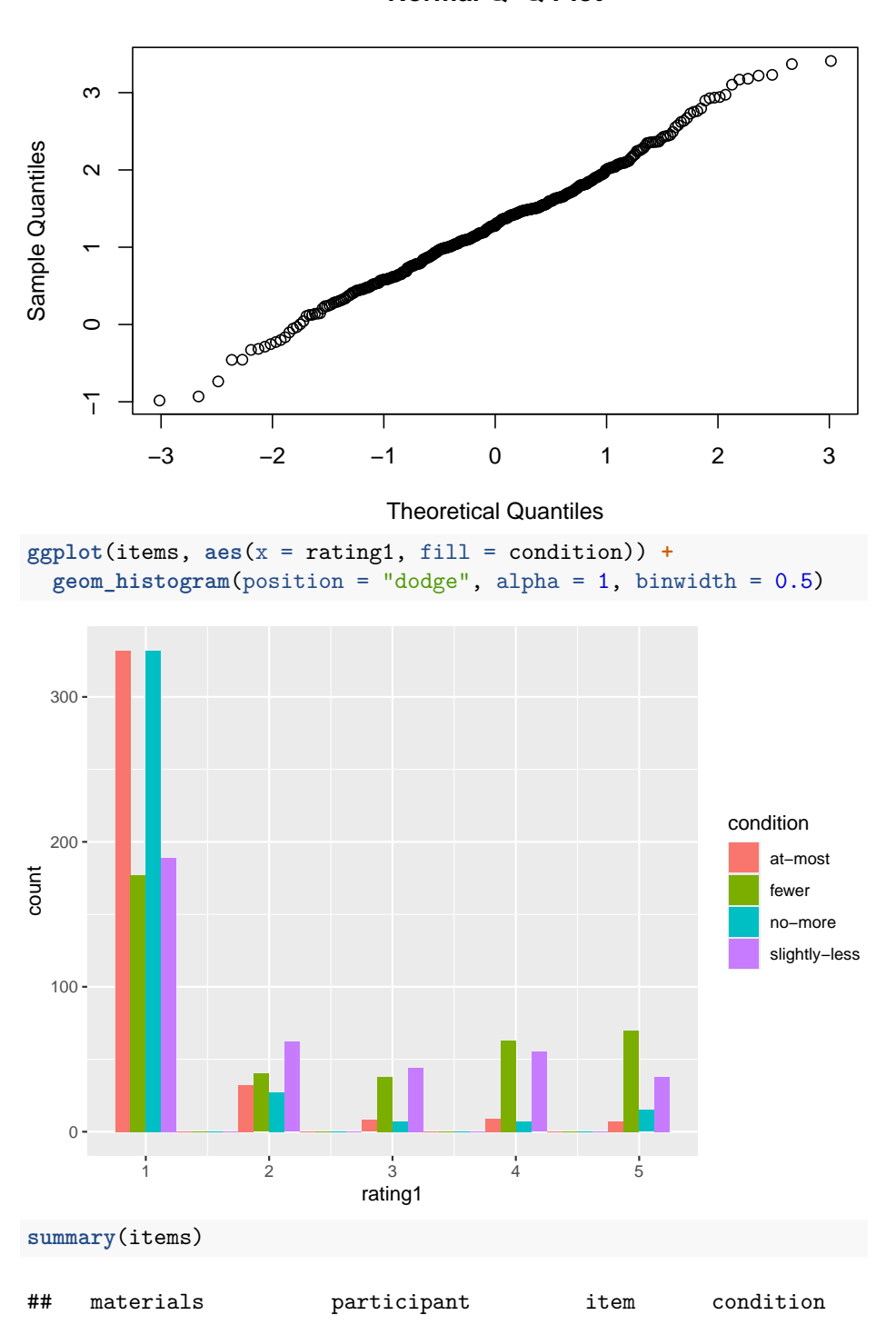

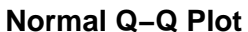

```
## Length:1552 Min. : 1.00 1 : 97 Length:1552
## Class :character 1st Qu.:25.00 10 : 97 Class :character
## Mode :character Median :50.00 11 : 97 Mode :character
## Mean :49.68 12 : 97
## 3rd Qu.:74.00 13 : 97
## Max. :98.00 14 : 97
## (Other):970
## position question.order rating1 content
## Min. : 3.00 Min. :1 Min. :1.000 Length:1552
## 1st Qu.:10.75 1st Qu.:1 1st Qu.:1.000 Class :character
## Median :18.50 Median :1 Median :1.000 Mode :character
## Mean :18.41 Mean :1 Mean :1.823
## 3rd Qu.:26.25 3rd Qu.:1 3rd Qu.:2.000
## Max. :34.00 Max. :1 Max. :5.000
##
## classAB
## Length:1552
## Class :character
## Mode :character
##
##
##
##
# linear model
library(lmerTest)
items$condition <- as.factor(items$condition)
items$condition <- relevel(items$condition, ref="at-most")
m1 <- lmer(as.numeric(rating1) ~ condition + (1|participant) + (1|item), data=items)
summary(m1)
## Linear mixed model fit by REML. t-tests use Satterthwaite's method [
## lmerModLmerTest]
## Formula: as.numeric(rating1) ~ condition + (1 | participant) + (1 | item)
## Data: items
##
## REML criterion at convergence: 4879.4
##
```

```
## Scaled residuals:
## Min 1Q Median 3Q Max
## -2.1573 -0.6556 -0.1995 0.4451 3.6016
```

```
##
## Random effects:
## Groups Name Variance Std.Dev.
## participant (Intercept) 0.1438 0.3793
## item (Intercept) 0.1341 0.3662
## Residual 1.2334 1.1106
## Number of obs: 1552, groups: participant, 97; item, 16
##
## Fixed effects:
## Estimate Std. Error df t value Pr(>|t|)
## (Intercept) 1.276e+00 1.142e-01 3.003e+01 11.176 3.2e-12 ***
## conditionfewer 1.231e+00 7.980e-02 1.437e+03 15.428 < 2e-16 ***
## conditionno-more 3.811e-02 7.980e-02 1.437e+03 0.478 0.633
## conditionslightly-less 9.162e-01 7.983e-02 1.438e+03 11.477 < 2e-16 ***
## ---
## Signif. codes: 0 '***' 0.001 '**' 0.01 '*' 0.05 '.' 0.1 ' ' 1
##
## Correlation of Fixed Effects:
## (Intr) cndtnf cndtnn-
## conditinfwr -0.349
## conditnn-mr -0.349 0.500
## cndtnslght- -0.349 0.500 0.500
library(emmeans)
```
A konečně random effects

```
# random effects
m1.ranef <- ranef(m1)
m1.ranef
## $participant
## (Intercept)
## 1 -0.047403661
## 2 -0.047403661
## 3 0.115362893
## 4 -0.372936769
## 5 0.033979616
## 6 0.033979616
## 7 0.725737470
## 8 -0.169478577
## 9 0.440896000
## 10 -0.535703323
## 11 0.115362893
## 12 -0.535703323
```
## 13 -0.413628407 ## 14 0.237437808 ## 15 -0.535703323 ## 16 0.033979616 ## 17 0.440896000 ## 18 -0.088095300 ## 19 0.033979616 ## 20 0.115362893 ## 21 -0.413628407 ## 22 -0.088095300 ## 23 0.156054531 ## 24 0.196746169 ## 25 -0.495011684 ## 26 0.847812385 ## 27 -0.210170215 ## 28 -0.047403661 ## 29 -0.047403661 ## 30 0.156054531 ## 31 -0.210170215 ## 33 -0.535703323 ## 34 -0.495011684 ## 35 0.278129446 ## 36 -0.047403661 ## 37 -0.047403661 ## 38 0.522279277 ## 39 -0.006712023 ## 40 0.033979616 ## 41 0.074671254 ## 42 0.237437808 ## 43 -0.372936769 ## 44 0.318821085 ## 45 -0.291553492 ## 46 0.156054531 ## 47 -0.454320046 ## 48 -0.210170215 ## 49 0.074671254 ## 50 0.115362893 ## 51 0.278129446 ## 52 -0.250861854 ## 53 0.440896000 ## 54 -0.006712023 ## 55 -0.413628407 ## 56 0.400204362 ## 57 -0.210170215 ## 58 0.074671254 ## 59 0.318821085

## 60 -0.047403661 ## 61 -0.047403661 ## 62 0.278129446 ## 63 -0.128786938 ## 64 0.359512723 ## 65 0.074671254 ## 66 0.074671254 ## 67 -0.088095300 ## 68 -0.047403661 ## 69 -0.250861854 ## 70 -0.128786938 ## 71 0.522279277 ## 72 -0.169478577 ## 73 0.603662554 ## 74 0.400204362 ## 75 0.156054531 ## 76 -0.047403661 ## 77 0.400204362 ## 78 -0.006712023 ## 79 -0.210170215 ## 80 -0.006712023 ## 81 -0.535703323 ## 82 -0.372936769 ## 83 -0.047403661 ## 84 0.400204362 ## 85 -0.495011684 ## 86 -0.088095300 ## 87 -0.210170215 ## 88 0.278129446 ## 89 0.115362893 ## 90 -0.250861854 ## 91 -0.413628407 ## 92 -0.210170215 ## 93 0.278129446 ## 94 -0.088095300 ## 95 0.033979616 ## 96 -0.088095300 ## 97 0.562970916 ## 98 0.033979616 ## ## \$item ## (Intercept) ## 1 0.15475432 ## 10 -0.07879328 ## 11 0.19274689 ## 12 -0.56296464

```
## 13 -0.51379691
## 14 0.50501203
## 15 -0.05207469
## 16 -0.28989442
## 2 0.10953101
## 3 -0.31572869
## 4 -0.04507284
## 5 0.69147855
## 6 0.31668773
## 7 0.18333068
## 8 0.04908930
## 9 -0.34430505
##
## with conditional variances for "participant" "item"
m1.ranef$participant$`(Intercept)`
```

```
## [1] -0.047403661 -0.047403661 0.115362893 -0.372936769 0.033979616
## [6] 0.033979616 0.725737470 -0.169478577 0.440896000 -0.535703323
## [11] 0.115362893 -0.535703323 -0.413628407 0.237437808 -0.535703323
## [16] 0.033979616 0.440896000 -0.088095300 0.033979616 0.115362893
## [21] -0.413628407 -0.088095300 0.156054531 0.196746169 -0.495011684
## [26] 0.847812385 -0.210170215 -0.047403661 -0.047403661 0.156054531
## [31] -0.210170215 -0.535703323 -0.495011684 0.278129446 -0.047403661
## [36] -0.047403661 0.522279277 -0.006712023 0.033979616 0.074671254
## [41] 0.237437808 -0.372936769 0.318821085 -0.291553492 0.156054531
## [46] -0.454320046 -0.210170215 0.074671254 0.115362893 0.278129446
## [51] -0.250861854 0.440896000 -0.006712023 -0.413628407 0.400204362
## [56] -0.210170215 0.074671254 0.318821085 -0.047403661 -0.047403661
## [61] 0.278129446 -0.128786938 0.359512723 0.074671254 0.074671254
## [66] -0.088095300 -0.047403661 -0.250861854 -0.128786938 0.522279277
## [71] -0.169478577 0.603662554 0.400204362 0.156054531 -0.047403661
## [76] 0.400204362 -0.006712023 -0.210170215 -0.006712023 -0.535703323
## [81] -0.372936769 -0.047403661 0.400204362 -0.495011684 -0.088095300
## [86] -0.210170215 0.278129446 0.115362893 -0.250861854 -0.413628407
## [91] -0.210170215 0.278129446 -0.088095300 0.033979616 -0.088095300
## [96] 0.562970916 0.033979616
```
**summary**(m1.ranef**\$**participant**\$**`(Intercept)`)

## Min. 1st Qu. Median Mean 3rd Qu. Max. ## -0.535703 -0.210170 -0.006712 0.000000 0.156055 0.847812 **hist**(m1.ranef**\$**participant**\$**`(Intercept)`)

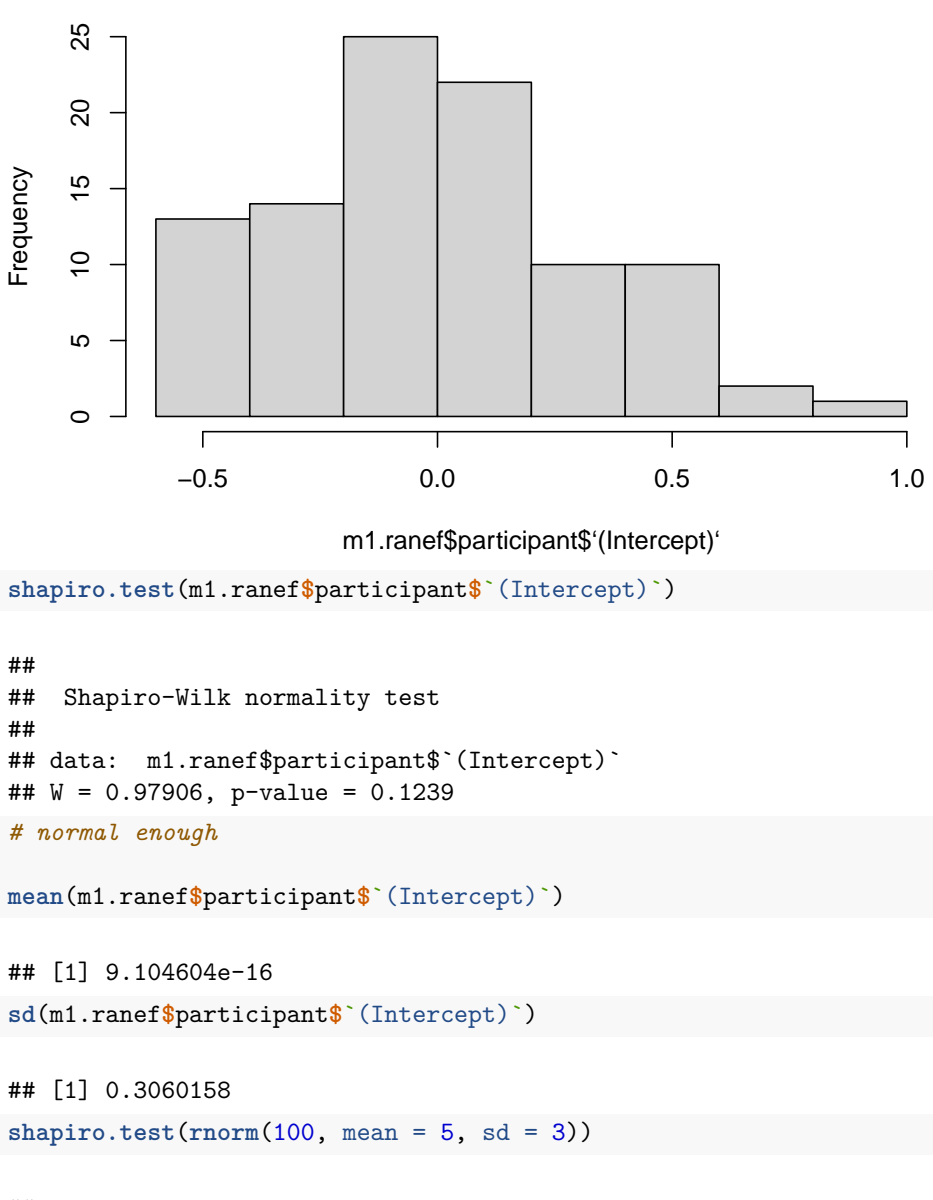

```
Histogram of m1.ranef$participant$'(Intercept)'
```
## ## Shapiro-Wilk normality test ## ## data:  $rnorm(100, mean = 5, sd = 3)$ ## W = 0.98222, p-value = 0.1971

A nakonec pro items ranef

```
m1.ranef$item$`(Intercept)`
```
## [1] 0.15475432 -0.07879328 0.19274689 -0.56296464 -0.51379691 0.50501203 ## [7] -0.05207469 -0.28989442 0.10953101 -0.31572869 -0.04507284 0.69147855 ## [13] 0.31668773 0.18333068 0.04908930 -0.34430505 **summary**(m1.ranef**\$**item**\$**`(Intercept)`)

## Min. 1st Qu. Median Mean 3rd Qu. Max. ## -0.562965 -0.296353 0.002008 0.000000 0.185685 0.691479 **hist**(m1.ranef**\$**item**\$**`(Intercept)`)

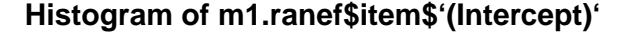

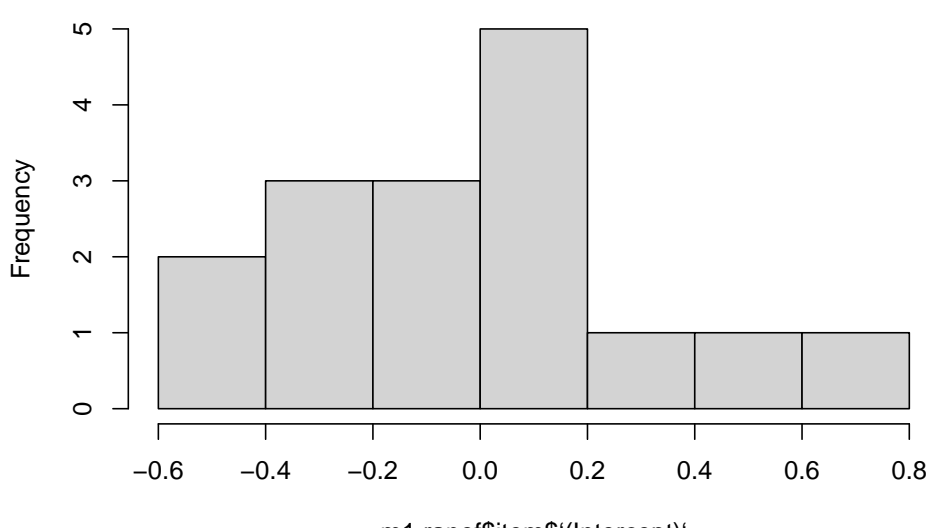

m1.ranef\$item\$'(Intercept)'

## ## Shapiro-Wilk normality test ## ## data: m1.ranef\$item\$`(Intercept)` ## W = 0.97494, p-value = 0.9109 *# normal enough*

**mean**(m1.ranef**\$**item**\$**`(Intercept)`)

## [1] 5.646915e-14

**shapiro.test**(m1.ranef**\$**item**\$**`(Intercept)`)

```
sd(m1.ranef$item$`(Intercept)`)
```

```
## [1] 0.3499262
```

```
shapiro.test(rnorm(100, mean = 5, sd = 3))
```

```
##
## Shapiro-Wilk normality test
##
## data: rnorm(100, mean = 5, sd = 3)## W = 0.98584, p-value = 0.3643
```

```
t.test(m1.ranef$item$`(Intercept)`,m1.ranef$participant$`(Intercept)`)
```

```
##
## Welch Two Sample t-test
##
## data: m1.ranef$item$`(Intercept)` and m1.ranef$participant$`(Intercept)`
## t = 5.9846e-13, df = 18.976, p-value = 1
## alternative hypothesis: true difference in means is not equal to 0
## 95 percent confidence interval:
## -0.1943237 0.1943237
## sample estimates:
## mean of x mean of y
## 5.646915e-14 9.104604e-16
```
### <span id="page-48-0"></span>**3.5 Domácí úkol? (spíš ne)**

```
• t.test mezi dvěma podmínkami
at_most <- filter(items, condition=="at-most")
no_more <- filter(items, condition == "fewer")
t.test(at_most$rating1,no_more$rating1)
##
## Welch Two Sample t-test
##
## data: at_most$rating1 and no_more$rating1
## t = -13.745, df = 556.31, p-value < 2.2e-16
## alternative hypothesis: true difference in means is not equal to 0
## 95 percent confidence interval:
## -1.419801 -1.064735
## sample estimates:
## mean of x mean of y
## 1.265464 2.507732
```
- i když vyjde, tak to není přísně vzato statistický důkaz, protože odpovědi subjektů nejsou (s největší pravděpodobností) v normální distribuci
- ukázat, zda mají podmínky normální distribuci:
	- **–** graf
	- **–** shapiro.test
	- **–** případně použít wilcox.test a porovnat s t.testem funguje i u dat, která nemají normální distribuci
- cesta k lineárním modelům

# **Bibliography**

<span id="page-50-0"></span>Baayen, R. H. (2008). *Analyzing linguistic data: A practical introduction to statistics using R*. Cambridge University Press, Cambridge.